Министерство науки и высшего образования РФ

Федеральное государственное автономное образовательное учреждение высшего образования «**СИБИРСКИЙ ФЕДЕРАЛЬНЫЙ УНИВЕРСИТЕТ**» Институт космических и информационных технологий Базовая кафедра геоинформационных систем

> УТВЕРЖДАЮ Заведующий кафедрой

\_\_\_\_\_\_\_\_\_\_\_\_ А.А. Гостева подпись  $\frac{1}{2}$   $\frac{1}{2}$ 

### **МАГИСТЕРСКАЯ ДИССЕРТАЦИЯ**

Мониторинг экзогенных геологических процессов Южно-Минусинской котловины на основе данных дистанционного зондирования Земли

> 09.04.02 Информационные системы и технологии 09.04.02.06 Дистанционное зондирование и ГИС-технологии в мониторинге природных и антропогенных экосистем

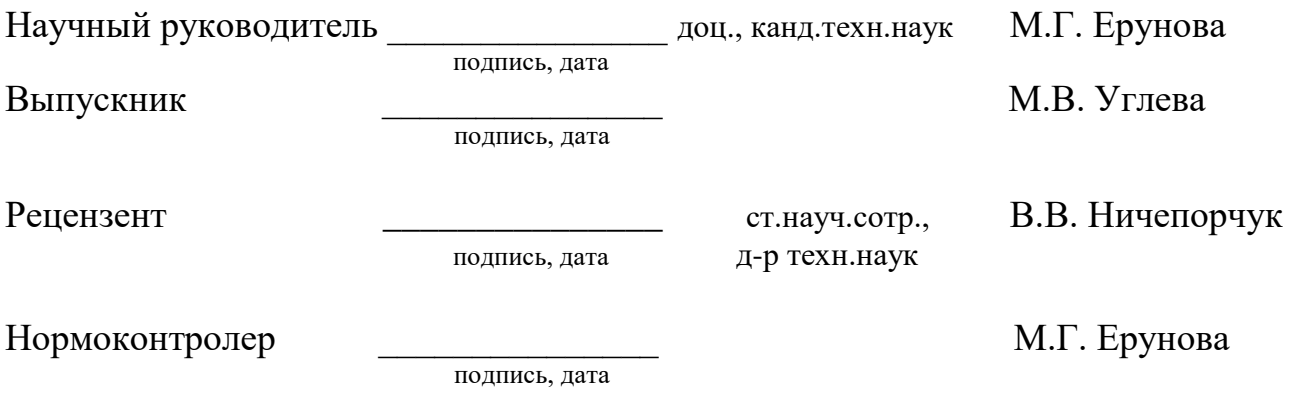

Красноярск 2023

## **СОДЕРЖАНИЕ**

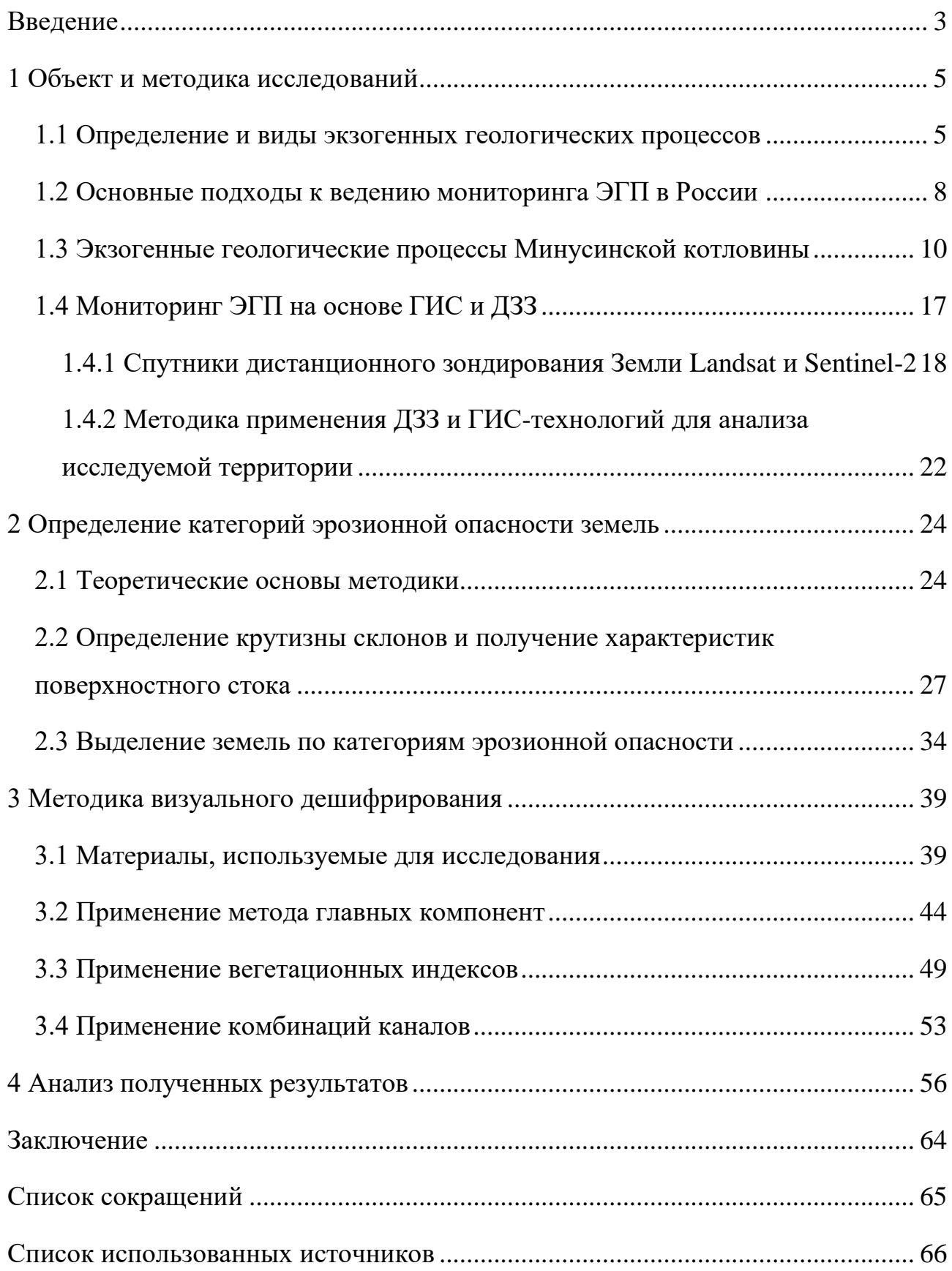

#### **ВВЕДЕНИЕ**

<span id="page-2-0"></span>Хозяйственное освоение территории Красноярского края и Республики Хакасия в целом сопровождается усилением экзогенных геологических процессов (ЭГП) и явлений (оползни, овраги, эрозия сельскохозяйственных угодий, мерзлотные деформации, подтопление зданий и сооружений). В зоны воздействия негативных геологических процессов и явлений нередко попадают потенциально опасные техногенные объекты (ГХК, гидроэлектростанции, железные и автомобильные дороги, отдельные промышленные предприятия, приемники отходов и др.) и массивы жилой застройки, что может повлечь за собой чрезвычайные ситуации со значительными экологическими последствиями.

Если говорить о сельском хозяйстве, то одной из актуальных задач является обеспечение населения Красноярского края и Республики Хакасия продукцией собственного производства. В связи с этим ключевым фактором решения данной задачи является эффективное и рациональное использование почвы и предотвращение ее деградации. Основной причиной деградации почвенного покрова, снижения его плодородия являются эрозионные процессы. На сельскохозяйственных землях развивается особая природно-антропогенная эрозия, которая характеризуется высокими темпами смыва и размыва почв. Результатом проявления овражной эрозии является не только экологический потеря плодородия, но и экономический ущерб, а именно снижение эффективности сельскохозяйственного производства.

Южно-Минусинская котловина считается житницей Средней Сибири. В течение длительного периода времени основой хозяйственного развития этой территории является сельское хозяйство. Благоприятный климат и большое количество солнечных дней позволяют здесь не только возделывать зерновые культуры, но и заниматься садоводством и бахчеводством. Во второй половине XX века на территории Южно-Минусинской котловины сформировался Саянский территориально-промышленный комплекс, включающий предприятия

топливно-энергетического, лесопромышленного, агропромышленного, комплексов, лёгкой промышленности, связи, транспорта, рекреационного хозяйства.

Поэтому так актуальна задача мониторинга эрозионных процессов, протекающих в зоне интенсивного земледелия, особенно в связи с тем, что за постсоветский период практически отсутствуют обобщенные данные о их развитии.

Использование материалов ДЗЗ помогают изучать особенности геологического строения, опасные для жизни людей эндогенные и экзогенные геологические процессы. Совместное применение ГИС и данных дистанционного зондирования резко повышает оперативность и качество решений, направленных на уменьшение развития опасных экзогенных процессов, на предотвращение и минимизацию чрезвычайных ситуаций и их последствий.

Целью данной работы является создание картографической основы для мониторинга экзогенных геологических процессов в разрезе проявления овражной (линейной) и плоскостной эрозии на землях сельскохозяйственного назначения Южно-Минусинской котловины.

Задачи, которые необходимо решить, для достижения поставленной цели:

- анализ предметной области и обзор существующих решений в области мониторинга ЭГП с помощью данных дистанционного зондирования (ДЗЗ);
- разработка методики дешифрирования проявлений овражной и плоскостной эрозии;
- дешифрирование космических снимков для создания картографической основы овражной сети Южно-Минусинской котловины.

#### <span id="page-4-0"></span>**1 Объект и методика исследований**

#### <span id="page-4-1"></span>**1.1 Определение и виды экзогенных геологических процессов**

Экзогенные процессы - геологические процессы, обусловленные внешними по отношению к Земле источниками энергии (преимущественно солнечное излучение) в сочетании с силой тяжести. Экзогенные процессы протекают на поверхности и в приповерхностной зоне земной коры в форме механического и физико-химического её взаимодействия с гидросферой и атмосферой [1].

Выделяют следующие основные виды экзогенных процессов:

- эоловые процессы это процессы и формы рельефа, связанные с воздействием ветра. Они происходят везде, где есть незакрепленные рыхлые отложения, например, на песчаных берегах рек. Геологическая деятельность ветра складывается из процессов разрушения пород, переноса материала и его аккумуляции, которые тесно взаимосвязаны и протекают одновременно;
- гравитационные процессы это процессы изменения поверхности земли под действием силы тяжести. К ним, например, относятся оползни смещение горных пород вниз по склону без потери контакта между смещающимися и неподвижными породами и оплывины - небольшие и неглубокие смещения маломощного слоя почвы, происходящие под действием силы тяжести вниз по склону из-за насыщения талыми, дождевыми или грунтовыми водами до грязеподобного состояния;
- эрозионные процессы это процессы размыва горных пород текучими водам [2].

Т.к. целью работы является мониторинг именно эрозионных процессов – рассмотрим их подробней. Различают плоскостную и линейную эрозию.

Плоскостная эрозия развивается под воздействием на поверхность склона стекающего потока воды, который обладает энергией, большей чем сила

сцепления почвообразующих пород и их водопрочность. В результате чего разрушается верхний, наиболее плодородный слой почвы. Такой смыв может происходить уже при скоростях течения воды 0,4–0,9 м/с на легком суглинке, а на плотной глине при  $0.7-1.2$  м/с. Такие критические скорости уже могут возникать на поверхностях даже с уклоном  $1-1,50$  ° [3]. На рисунке 1 показан пример плоскостной эрозии.

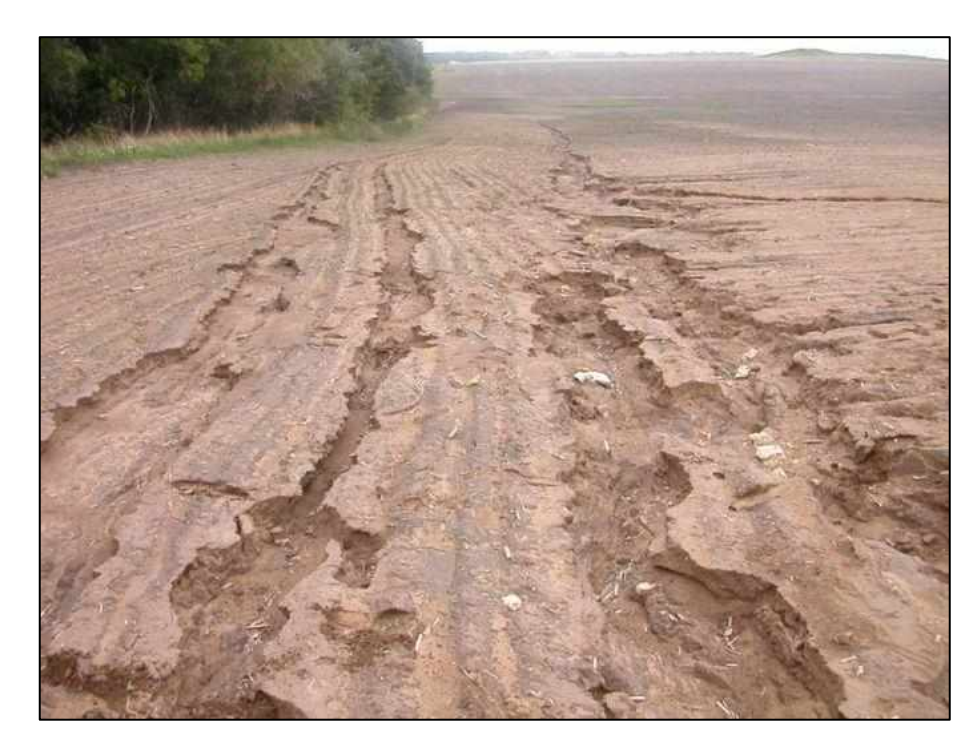

Рисунок 1 – Плоскостная эрозия почвы

Развитие линейной эрозии происходит в результате размыва почвы постоянными или временными водотоками, которые существенной массой стекают по узким участкам склона. В результате образуются различные эрозионные формы рельефа: промоины, рытвины, овраги. Линейной эрозии наиболее подвержены участки, находящиеся вблизи русел рек, ручьев, балок и оврагов, в которые происходит сток воды. Из-за линейной эрозии размываются не только верхний слой почвы, но и подстилающие породы. Образуются овраги глубиной до нескольких десятков метров. Овражная эрозия не только выносит питательные вещества из почвы, но и разделяет пашню на отдельные участки,

затрудняя ее обработку и сельскохозяйственное использование, а также иссушает территорию [3]. На рисунке 2 представлен пример линейной эрозии.

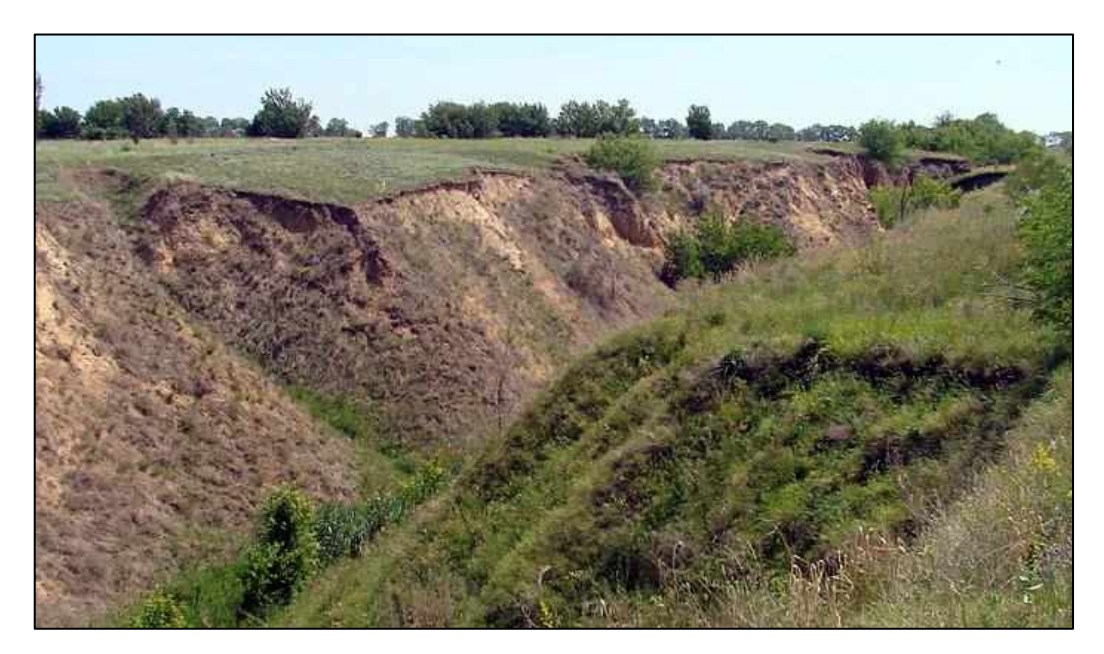

Рисунок 2 – Линейная эрозия почвы

### <span id="page-7-0"></span>**1.2 Основные подходы к ведению мониторинга ЭГП в России**

В настоящее время нет значительных обобщений по ЭГП, протекающим на территории Российской Федерации. По сути, крупномасштабное почвенноэрозионное картографирование территории СССР больше не проводилось с 70-х годах XX в.

Большинство карт овражной сети для территории бывшего СССР составлено по крупномасштабным топографическим картам. Однако сопоставление полученных ранее результатов с натурными наблюдениями и материалами дешифрирования аэрофотоснимков показало, что топографические карты далеко не в полной мере отражают пространственную картину развития оврагов [4].

Благодаря технологическому прогрессу, а именно, развитию ИТ, появлению спутниковых снимков высокого разрешения, модернизации геодезического оборудования – претерпели изменения сами методы оценки интенсивности эрозионных процессов.

По некоторым регионам Европейской части России для количественной оценки овражной сети на землях сельскохозяйственного назначения применялись аэрофотоснимки. Также в сочетании с ними использовались космические снимки аппаратов Landsat, Sentinel или ASTER. С появлением в открытом доступе спутниковых снимков сверхвысокого разрешения (1.65-0.4м.) появилась возможность картографирования и мониторинга овражной эрозии. C развитием геоинформационных технологий начало формироваться направление полуавтоматизированного определения линейных эрозионных форм с использованием космических снимков, дающее возможность дешифрировать их с высокой точностью и значительно сократить трудоемкость работ. При этом необходима проверка результатов такого способа дешифрирования на основе полевых работ. Кроме того, есть необходимость в создание дешифровочных эталонов в связи со значительным различием плановых форм оврагов и сложностью идентификации стареющих оврагов из-за растительности и густой

речной и балочной сетей. Так картографирование овражной эрозии на основе полевых методов с использованием ДЗЗ проведены, например в Удмуртии, по Саратовской, Ульяновской областям и Чувашии.

Также одним из методов для оценки развития эрозионных форм рельефа на небольших участках исследования, относится метод наземного лазерного сканирования. Он позволяет оперативно получать трехмерные данные, с высокой точностью показывающие изменения в рельефе местности, характеризуя процесс денудации и аккумуляции. Особенно эффективно использование наземного лазерного сканирования при мониторинге ручейковой и плоскостной эрозии, на которые приходится более 2/3 площади склона, в том числе площади распаханных земель [5].

Организацией наблюдения, сбора, обработки, анализа и представления информации о развитии ЭГП в России занимается Государственный мониторинг экзогенных геологических процессов (ГМГЭП), входящий в состав Государственного мониторинга состояния недр (ГМСН). В состав службы ГМСН входит 10 региональных и 72 территориальных центра, которые осуществляют режимные наблюдения за развитием ЭГП.

Информация, получаемая при ведении мониторинга, подразделяется на фактографическую (тематические базы данных) и картографическую (электронные векторные слои). Также она может быть разделена на условнопостоянную – очень медленно изменяющуюся во времени; и переменную, которая изменяется в течении времени. Условно-постоянная информация заносится в систему единожды, переменная информация вносится в систему постоянно либо с некоторым временным периодом.

На основе полученной информации строятся результирующие карты масштабов 1:4 000 000 и 1:2 500 000, а при необходимости – более детальных.

### <span id="page-9-0"></span>**1.3 Экзогенные геологические процессы Минусинской котловины**

Южно-Минусинская котловина - южная часть обширной Минусинской впадины, расположенной на юге Красноярского края и территории Республика Хакасия. Впадина представляет собой большой древний межгорный прогиб, ограниченный с востока Восточным Саяном, с запада - Кузнецким Алатау, с юга - Западным Саяном, с севера - невысоким хребтом Арга. Отрогами этих хребтов эта обширная территория делится на отдельные части: Назаровскую, Чулымо-Енисейскую, Сыдо-Ербинскую и Южно-Минусинскую котловины.

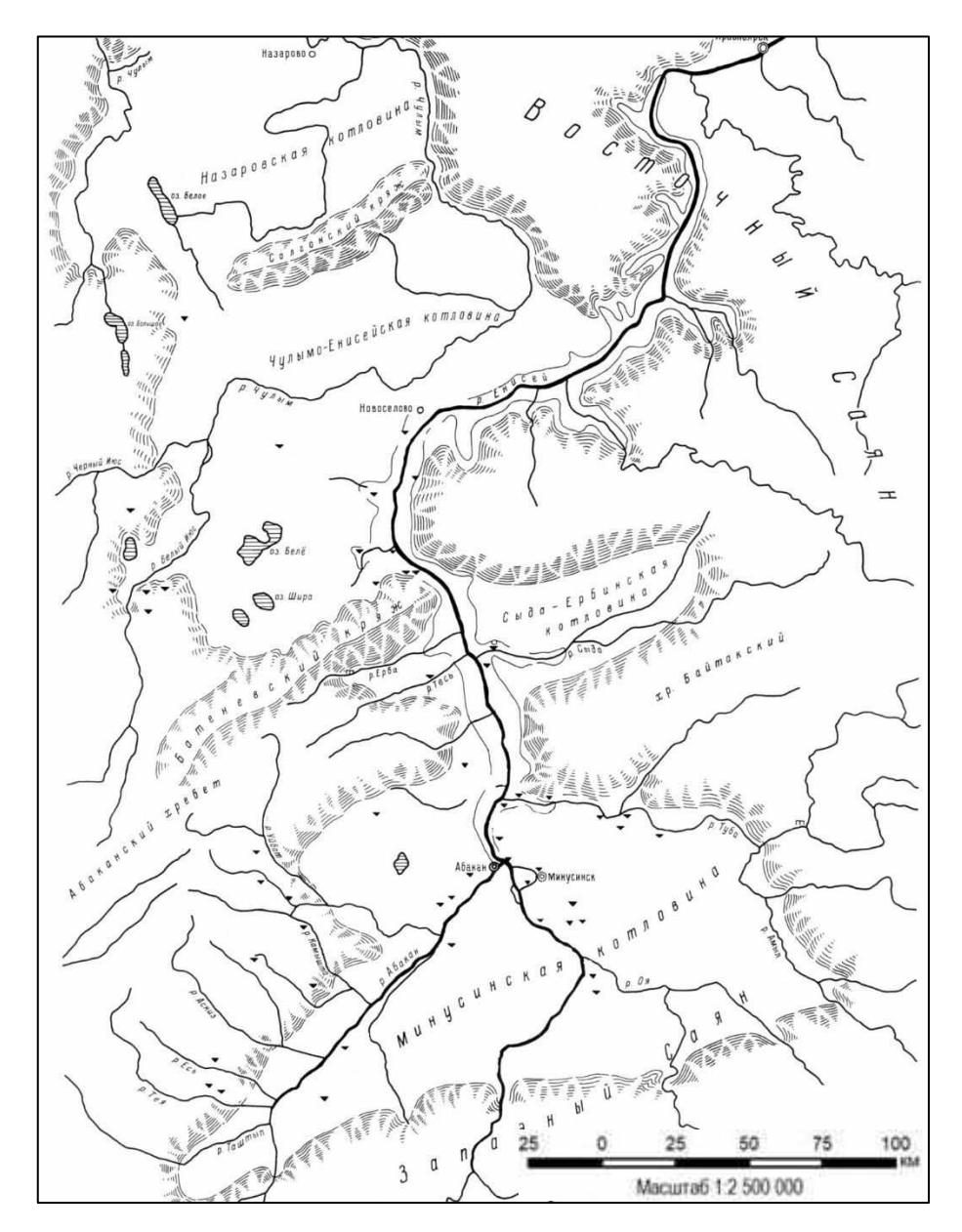

10 Рисунок 3 – Минусинская впадина

Рельеф Южно-Минусинской котловины разнообразен. В правобережье Енисея холмистый рельеф постепенно переходит в низкогорный, средняя высота над уровнем моря здесь 400–450 м. В левобережной части, рассеченной долиной р. Абакан, преимущественно равнинный рельеф, средняя высота над уровнем моря 300–400 м. По мере приближения к горам Западного Саяна и Кузнецкого Алатау рельеф становится мелкосопочным, средняя высота над уровнем моря 550–650 м. Вдоль гор, окружающих котловину с востока и запада, расположена полоса низкогорий с абсолютными отметками 600–1000 м над уровнем моря.

На территории котловины происходит активное развитие просадочных и эрозионных процессов, они обусловлены преобладание рыхлых и лёссовидных горных пород. А присутствие в разрезе водоносных углей и пластичных глин провоцирует развитие гравитационных процессов (оползни, оплывины).

В степях междуречья Абакана и Енисея водная эрозия и эоловые процессы являются важнейшими экзогенными процессами, преобразующими современный рельеф. Широко распространены в котловине формы рельефа, образованные водными потоками временными и постоянными — овраги, балки, речные долины.

Встречаются разнообразные типы современных овражных форм: береговые, склоновые и донные. Наиболее распространены береговые овраги, секущие крутые высокие борта речных долин [6].

Тюменцева Е.М. [6] отмечает, что исследования, проводимые в период с 1981 по 2020 годы, выявили, что морфология оврагов и промоин Южно-Минусинской котловины подвержена большой изменчивости и претерпевает постоянную трансформацию. В котловине в настоящее время происходит зарастание степей, активность развития эрозионных процессов сокращается, так как ливневые водотоки сейчас не обладают достаточной мощностью, способной к значительному линейному размыву.

Кроме того, отделом Государственного мониторинга состояния недр (ГМСН) по Красноярскому краю проводятся регулярные наблюдения за динамикой и условиями развития опасных ЭГП на объектах, входящих в состав

государственной опорной наблюдательной сети (ГОНС). В Государственно докладе о состоянии и охране окружающей среды в Красноярском крае в 2022 году [7] говорится, что по данным этих наблюдений за 2022 г. активность процессов овражной эрозии чаще была низкой, реже – средней, и только на одном участке - высокой. Максимальные скорости развития для большинства оврагов колебались от 0 до 9 м/год. На участке с высокой активностью достигали 14,5 м/год. В среднем же скорости овражной эрозии колебались от 0 до 9 м/год. Отмечено, что средние и высокие уровни активности процесса в основном характерны для участков, привязанных к автомобильным дорогам и сельскохозяйственным угодьям.

Общее количество участков наблюдения на территории Республики Хакасия и Красноярского края в отчетный период (2022 г.) составляло 31 участка (Республика Хакасия – 6, Красноярский край – 25). Кроме того, изучение ЭГП проводилось в процессе проведения специальных инженерно-геологических исследований как плановых, так и оперативных (Республика Хакасия – 2, Красноярский край – 3).

Активность различных генетических типов процессов за отчетный период характеризуется различными показателями, определяемыми факторами регионального и локального уровня. Уровень активности изменялся от низкой, ниже среднемноголетнего уровня, до высокой, существенно превышающей этот уровень. Для большей части проявлений ЭГП активность, в основном, соответствовала среднемноголетним значениям или была ниже их.

В таблице 1 представлены участки наблюдений за ЭГП на территории Южно-Минусинской котловины.

Таблица 1 – Реестр ЭГП

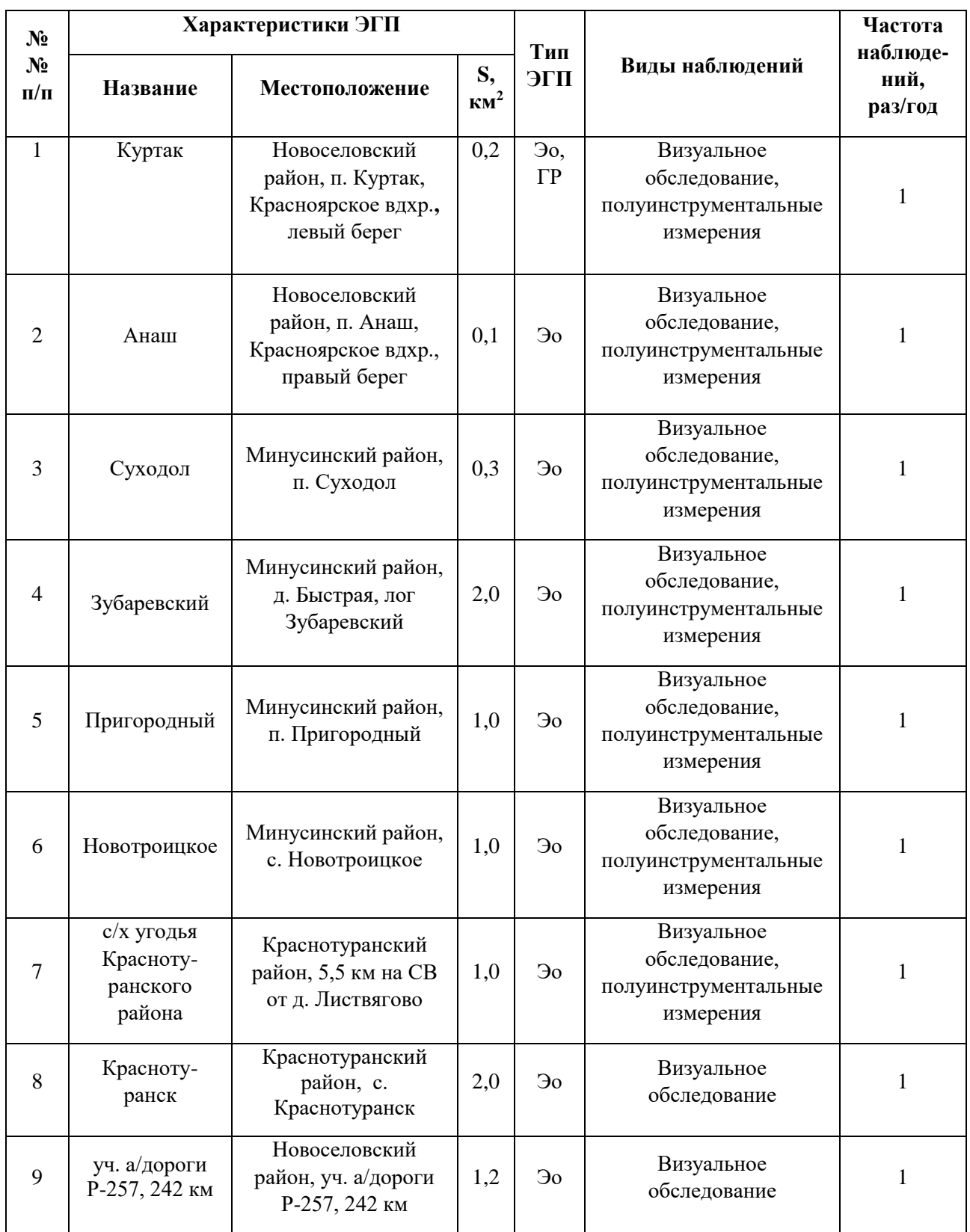

### Окончание таблицы 1

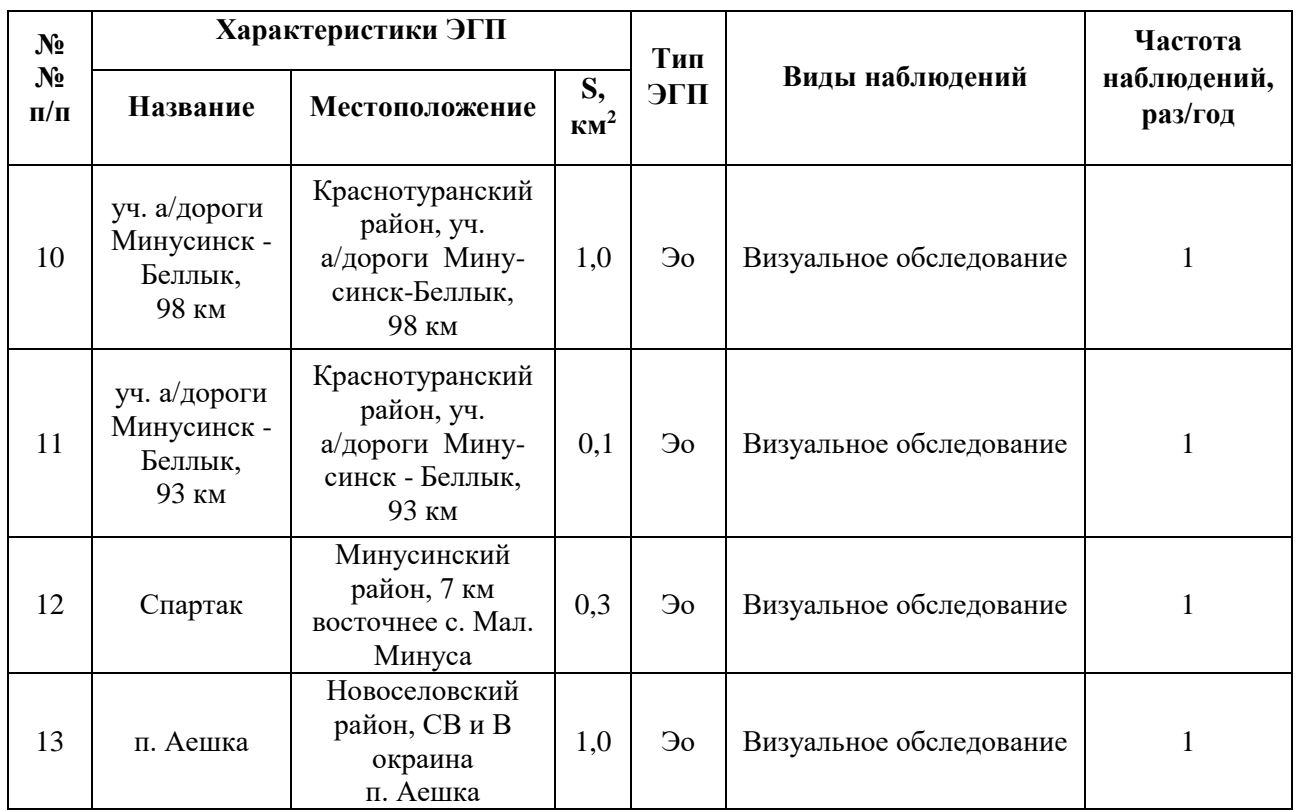

На рисунках 3 и 4 представлены карты пораженности ЭГП на территории Южно-Минусинской котловины за 2022 г. в масштабе 1:2 500 000.

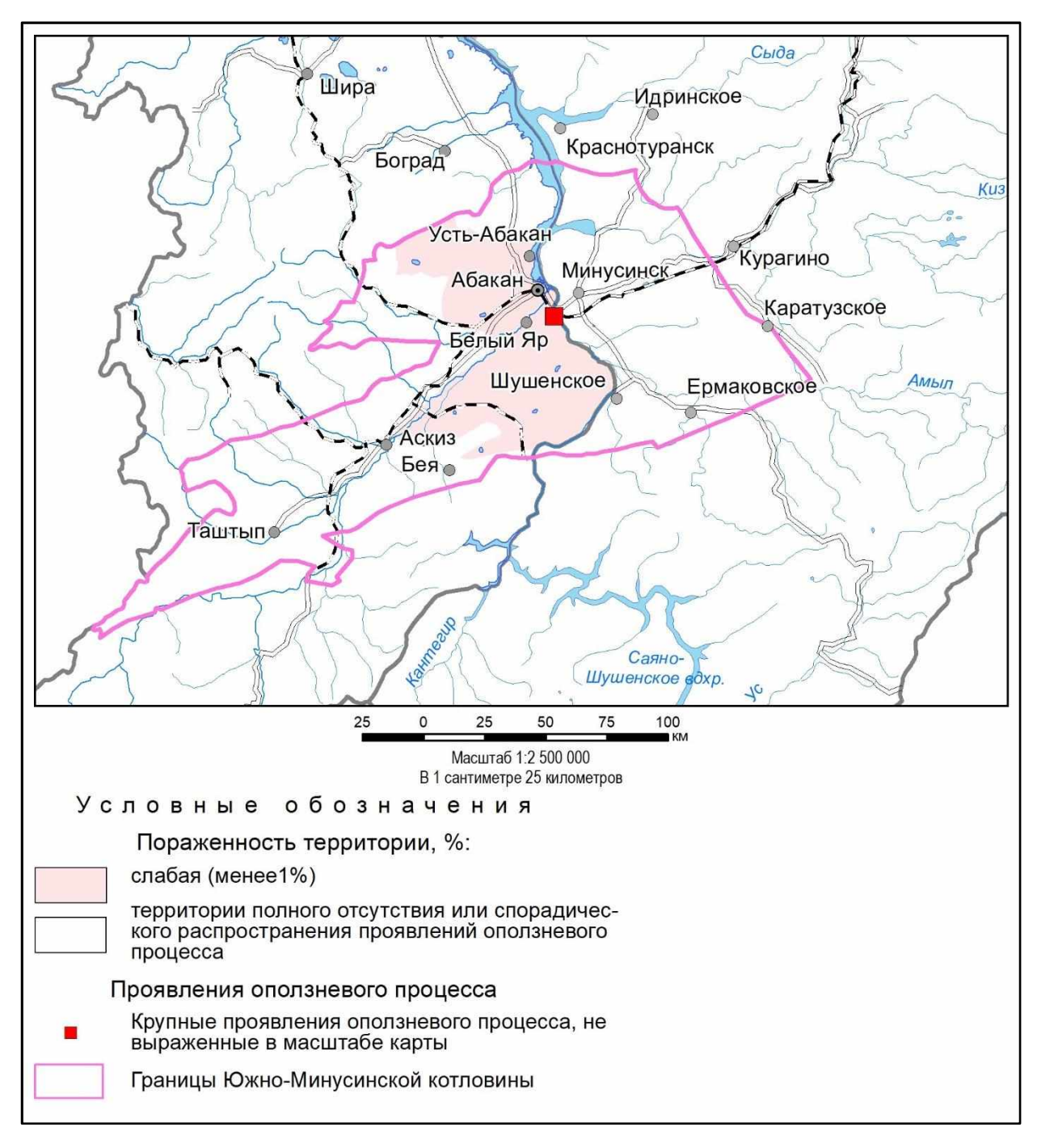

Рисунок 3 – Карта пораженности оползневыми процессами

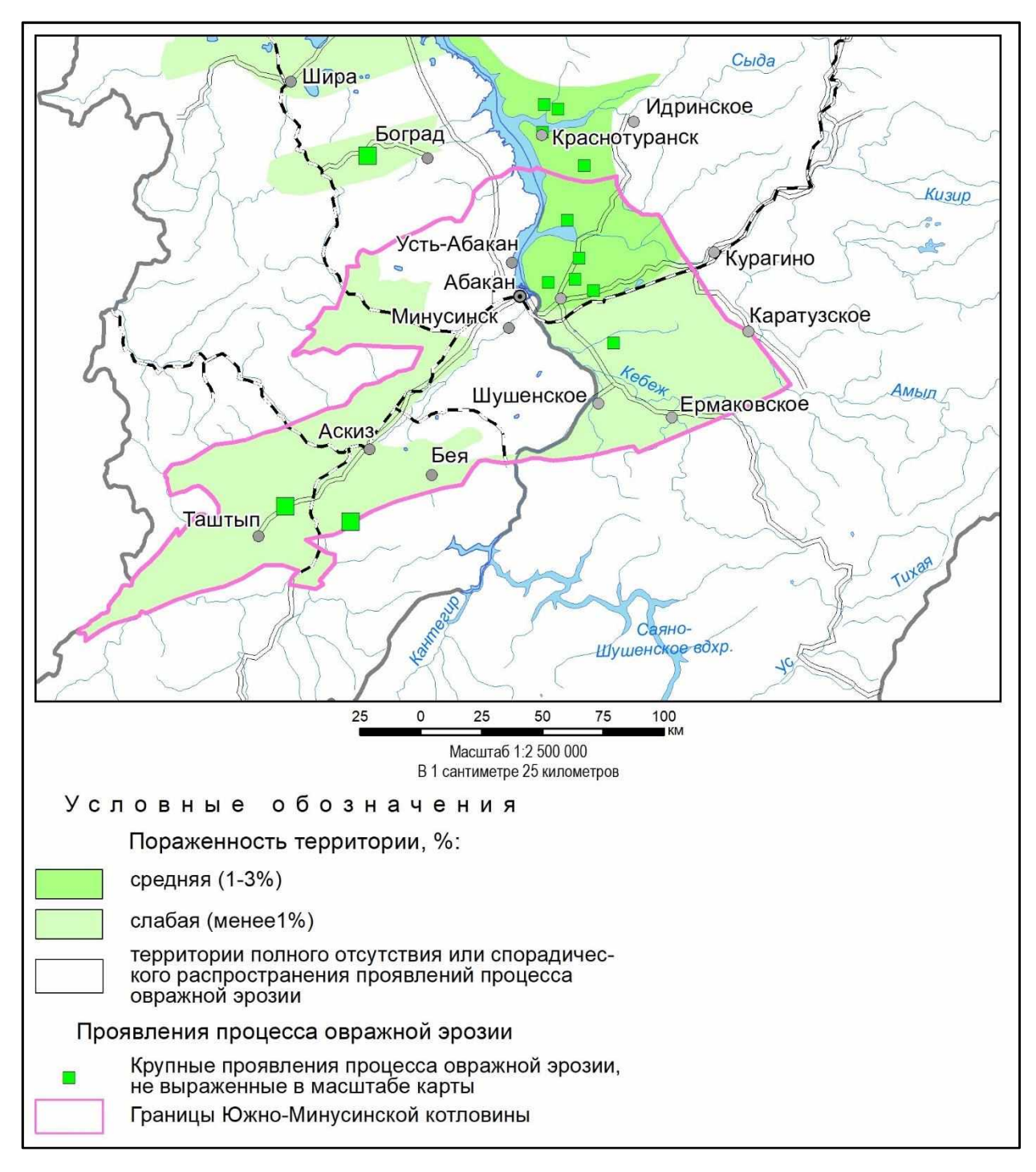

Рисунок 4 – Карта пораженности процессами овражной эрозии

Как можно видеть из представленных карт, процессам овражной эрозии подвержены в основном западная и восточная части котловины. В центральной части наблюдается слабая пораженность оползневыми процессами.

### <span id="page-16-0"></span>**1.4 Мониторинг ЭГП на основе ГИС и ДЗЗ**

Дистанционное зондирование Земли (ДЗЗ) за последние несколько десятков лет стало наиболее активно развивающимся способом получения актуальных данных о состоянии различных геосфер Земли. А мониторинг рельефообразующих процессов, в том числе ЭГП, это одно из самых динамично развивающихся направлений исследований в этой области.

Быстрое развитие данного направления возможно благодаря появлению новых источников данных дистанционного зондирования и технологий их обработки. Другой причиной является то, что мониторинг изменения форм рельефа, эрозионных и прочих ландшафтообразующих процессов является необходимым условием решения задач долгосрочного планирования и обеспечения устойчивого развития густонаселенных регионов с развитой аграрной и/или промышленной инфраструктурой [8].

## <span id="page-17-0"></span>**1.4.1 Спутники дистанционного зондирования Земли Landsat и Sentinel-2**

Дистанционное зондирование (ДЗ) – это процесс или метод получения информации о каком-либо объекте, участке поверхности или явлении путем анализа данных, собранных без контакта с изучаемым объектом. Суть метода заключается в интерпретации результатов измерения электромагнитного излучения, которое отражается либо излучается объектом и регистрируется в некоторой удаленной от него точке пространства. С помощью дистанционного зондирования изучают физические и химические свойства объектов. Методы ДЗ основаны на использовании сенсоров, которые размещаются на космических аппаратах и регистрируют электромагнитное излучение в форматах, существенно более приспособленных для цифровой обработки, и в существенно более широком диапазоне электромагнитного спектра. В большинстве методов ДЗ используют инфракрасный диапазон отраженного излучения, тепловой инфракрасный и радиодиапазон электромагнитного спектра.

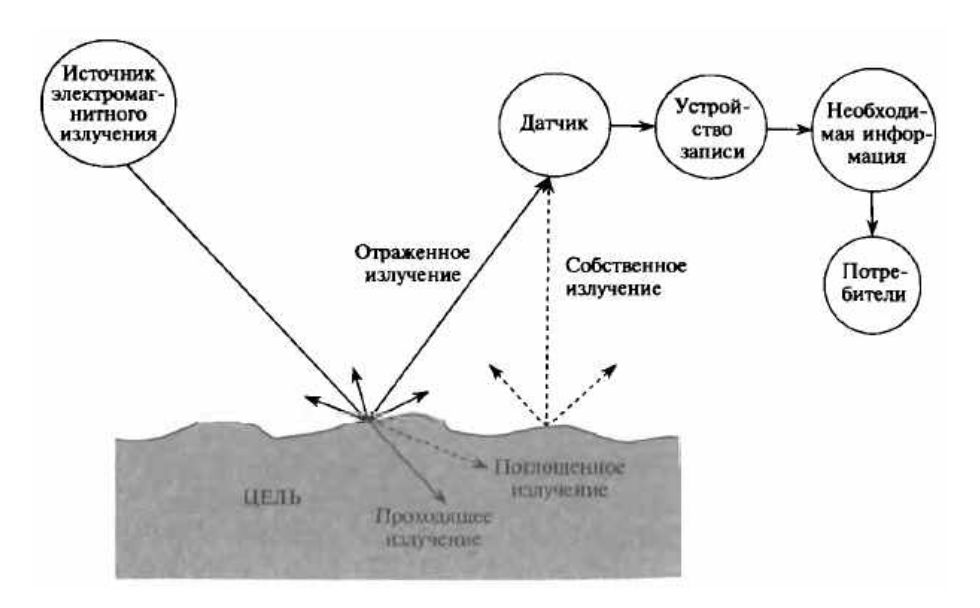

Рисунок 5 – Схема дистанционного зондирования

На рисунке 5 показаны составляющие схемы дистанционного зондирования: источник электромагнитного излучения, процесс распространения излучения и его взаимодействие с веществом объекта, ответный сигнал, регистрация данных и предоставление их потребителям.

На данный момент спутники Landsat и Sentinel-2 предоставляют самые значительные объемы данных космической съемки среднего разрешения.

Программа Landsat - самый долговременный проект по получению спутниковых снимков Земли, благодаря ему получены миллиарды снимков. На их основе было проведено множество научных исследований в различных областях науки.

Спутник Landsat имеет два набора инструментов: Operational Land Imager (OLI) и Thermal InfraRed Sensor (TIRS). OLI получает изображения в девяти диапазонах видимого света и ближнего инфракрасного излучения (ИК), TIRS - в двух диапазонах дальнего (теплового) ИК. В таблице 2 представлены спектральные диапазоны Landsat 8.

| Спектральный канал    | Длины волн, мкм | Разрешение, м |
|-----------------------|-----------------|---------------|
| Канал 1 - Aerosol     | $0.433 - 0.453$ | 30            |
| Канал 2 - Blue        | $0.450 - 0.515$ | 30            |
| Канал 3 - Green       | $0.525 - 0.600$ | 30            |
| Канал 4 - Red         | $0.630 - 0.680$ | 30            |
| Канал 5 - NIR         | $0.845 - 0.885$ | 30            |
| Канал 6 - SWIR        | $1.560 - 1.660$ | 30            |
| Канал 7 - SWIR-2      | $2.100 - 2.300$ | 30            |
| Канал 8 - Pan         | $0.500 - 0.680$ | 15            |
| Канал 9 - SWIR-Cirrus | $1.360 - 1.390$ | 30            |
| Канал 10 - LWIR, TIR1 | $10.30 - 11.30$ | 100           |
| Канал 11 - LWIR, TIR2 | $11.50 - 12.50$ | 100           |

Таблица 2 – Спектральные диапазоны спутника Landsat 8

Диапазон 1 чувствителен к темно-синим и фиолетовым цветам. Синий цвет трудно различать из космоса, т.к. он хорошо рассеивается на пыли и частичках воды в воздухе, а также на самих молекулах воздуха.

Диапазоны 2, 3 и 4 – это видимые синий, зеленый и красный спектры.

Диапазон 5 измеряет ближний инфракрасный спектр.

Диапазоны 6 и 7 покрывают разные участки коротковолнового ИК.

Диапазон 8 - панхроматический. Он дает самую четкую картинку среди всех диапазонов, т.к. воспринимает больше света. Его разрешение составляет 15 метров.

Диапазон 9 покрывает очень узкую полосу длин волн -  $1370 \pm 10$  нм. В этом диапазоне видны только облака, которые являются большой проблемой для спутниковых снимков, т.к. из-за размытых краев они плохо различимы в других диапазонах.

Диапазоны 10 и 11 - тепловое ИК - они измеряют температуру поверхности.

Данные Landsat 8 представлены двумя уровнями обработки. Используемый уровень обработки определяется наличием наземных контрольных точек (GCP), данными о высоте, предоставляемыми Цифровой моделью рельефа (ЦМР), и/или данными, собранными космическим аппаратом и датчиком (PCD).

Уровень Level-1 включает в себя радиометрическую калибровку и ортотрансформацию с использованием данных наземных опорных точек (GCP) и данных цифровой модели рельефа (DEM) для корректировки смещения рельефа. Внесена корректировка в тепловой диапазон TIRS, повышена радиометрической точности данных. Исходные значения в пикселях Digital Number (DN) – безразмерные значения, пропорциональные количеству восходящего излучения и излучения попадающего на сенсор.

В уровене Level-2 Digital Number (DN) преобразованы в отражательную способность Surface Reflectance с учетом поправочных коэффициентов. Для

теплового диапазона TIRS тоже внесены дополнительные поправочные коэффициенты, а также произведена дополнительная атмосферная коррекция.

Sentinel-2 – спутники [дистанционного](https://ru.wikipedia.org/wiki/%D0%94%D0%B8%D1%81%D1%82%D0%B0%D0%BD%D1%86%D0%B8%D0%BE%D0%BD%D0%BD%D0%BE%D0%B5_%D0%B7%D0%BE%D0%BD%D0%B4%D0%B8%D1%80%D0%BE%D0%B2%D0%B0%D0%BD%D0%B8%D0%B5_%D0%97%D0%B5%D0%BC%D0%BB%D0%B8) зондирования, созданные в рамках проекта глобального мониторинга окружающей среды и безопасности [«Коперник».](https://ru.wikipedia.org/wiki/%D0%9A%D0%BE%D0%BF%D0%B5%D1%80%D0%BD%D0%B8%D0%BA_(%D0%BA%D0%BE%D1%81%D0%BC%D0%B8%D1%87%D0%B5%D1%81%D0%BA%D0%B0%D1%8F_%D0%BF%D1%80%D0%BE%D0%B3%D1%80%D0%B0%D0%BC%D0%BC%D0%B0)) Они предназначены для мониторинга использования земель, растительности, лесных и водных ресурсов.

Sentinel имеет оптико-электронным мультиспектральный сенсор для съемок с разрешением 10-60 м. с 13 спектральными каналами.

Характеристика каналов Sentinel-2 представлены в таблице 3.

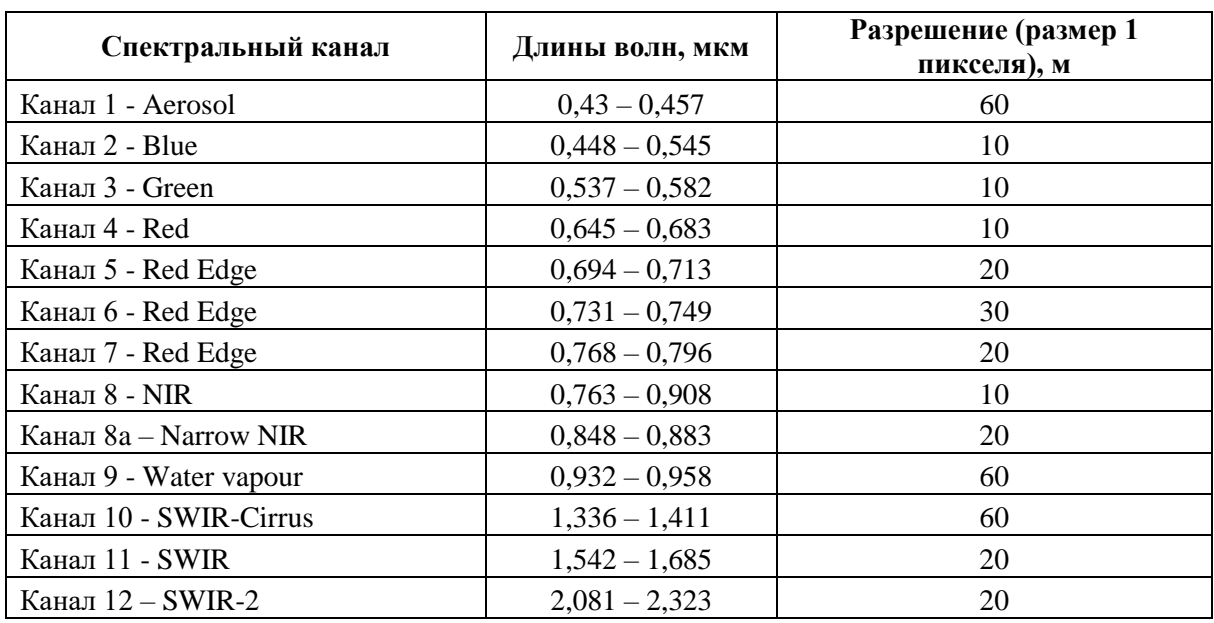

Таблица 3 – Спектральные диапазоны спутника Sentinel-2

В Sentinel отсутствует панхроматический канал, т.к. каналы R, G, B, NIR с разрешением 10 м/пикс, обеспечивают сразу, без преобразований, более высокое разрешение, чем дают снимки Landsat.

## <span id="page-21-0"></span>**1.4.2 Методика применения ДЗЗ и ГИС-технологий для анализа исследуемой территории**

Для решения поставленных задач применялась методика визуального дешифрирования, которая обеспечивает достаточно полный анализ информации, содержащейся на спутниковых снимках.

Основным принципом при визуальном дешифрировании является выявление прямых и косвенных дешифровочных признаков объектов.

К прямым дешифровочным признакам относятся спектрометрические характеристики и рисунок изображения, разнообразие которых может быть обусловлено геологическими или антропогенными процессами. В первом случае это - состав горных пород, условия их залегания, присутствие тектонических разрушений. Во втором случае - протяженные линии дорог, форма полей, неровные очертания населенных пунктов и др.

Косвенными дешифровочными признаками являются элементы ландшафта, которые позволяют выделять геологические объекты, не наблюдаемые непосредственно на снимке. Так, например, о повышенной влажности почвы может говорить более темный тон растительности. А высокая влажность почвы, в свою очередь, свидетельствует о выходе подземных вод на поверхность земли либо о скоплении талых вод или осадков.

Процесс геологического дешифрирования состоит в установлении взаимосвязей между ландшафтами и геологическими процессами на исследуемой территории и определению ландшафтных индикаторов искомых геологических процессов.

Чтобы устранить ошибки субъективного восприятия специалистов. Осуществляющих дешифрирование, необходимо проводить сопоставление полученных данных с имеющимися геологическими, тектоническими, геофизическими данными. Также нужна выборочная полевая проверка дешифрированных проявлений экзогенных процессов.

По результатам визуального дешифрирования, комплексной и полевой проверки результатов можно составить дешифровочный атлас объектов и установленных ЭГП, имеющих активизацию в настоящее время на исследуемой территории. На основе такого атласа производится обработка цифровых снимков с применением методики кластеризации.

Интерпретация результатов дешифрирования остается за экспертом. На основе собственного опыта и модельных представлений, сформированных на этапе предварительного анализа геоматериалов на исследуемую территорию, специалист интерпретирует полученные результаты, отождествляя выделенные образы с реальными объектами природной среды. Завершением этапа является построение результирующих документов (карт и схем), а также отбор данных, интересных для проведения дальнейшего анализа. Поэтому на данном этапе очень важна роль ГИС, как инструмента, обеспечивающего увязку разнородной информации и удобный интерфейс для работы с пространственной информацией.

Процесс интерпретации базируется на последовательной детализации. Он начинается с анализа ДД3 высоких уровней генерализации, низкого пространственного разрешения. На каждом последующем уровне генерализации увеличивается детальность геологической информации.

### <span id="page-23-0"></span>**2 Определение категорий эрозионной опасности земель**

### <span id="page-23-1"></span>**2.1 Теоретические основы методики**

Категория эрозионно-опасных земель — это участки земель с одинаковыми условиями рельефа, почв, интенсивностью процессов эрозии, степенью смытости почв и требующие определенных противоэрозионных мероприятий. Карта категорий эрозионно-опасных земель отражает не только степень эродированности земель на момент землеустройства, но и потенциальную возможность дальнейшего развития процессов эрозии [9].

При составлении карты категорий эрозионной опасности земель учитываются все факторы, вносящие свой вклад в процесс эрозии почв. Основными показателями, определяющими различие земель по потенциальной опасности развития процессов эрозии, будут:

- 1. Крутизна склона чем она больше, тем выше скорость стекающей по склону воды.
- 2. Длина линии стока обуславливает массу стекающей воды.
- 3. Экспозиция склона. Эрозия почв больше развита на южных склонах, чем на северных. Это объясняется тем, что на южных склонах реже растительность и хуже структура почвы.
- 4. Форма склона прямая, выпуклая или вогнутая. На выпуклых склонах эрозия проявляется сильнее, чем на вогнутых, так как при одинаковой крутизне длина линии стока будет больше, что влечет за собой большую массу воды и больший смыв почвы.
- 5. Тип почвы. У разных типов почв разная сопротивляемость воздействию поверхностного стока.
- 6. Механический состав почв песчаные, глинистые, суглинистые и т.д.
- 7. Эродированность почв или степень смытости.

Для целей данной работы будет достаточным учесть крутизну склона и длину стока, т.к. рельеф является решающим фактором в развитии эрозионных процессов.

Первым этапом является составление карты крутизны склонов. Рекомендуется выделять контуры следующей крутизны:

- До 1<sup>°</sup>;
- $1^{\circ}$ -3°;
- $3^{\circ}$ -5°;
- $5^{\circ}$ -8°;
- $8^{\circ}$ -10 $^{\circ}$ ;
- $10^{\circ}$ -15°;
- $15^{\circ} 20^{\circ}$ .

Далее определяются направление стока и длина линии стока. Линия стока представляет собой путь водотока от водораздела по склону перпендикулярно горизонталям.

Интенсивность смыва почвы определяется в точке пересечении линии стока с границей соответствующего интервала крутизны: 1°, 2°, 3°, 5°, 8° и т. д.

По итогу землям присваивается одна из восьми категорий эрозионной опасности, перечисленных в таблице 4 [9].

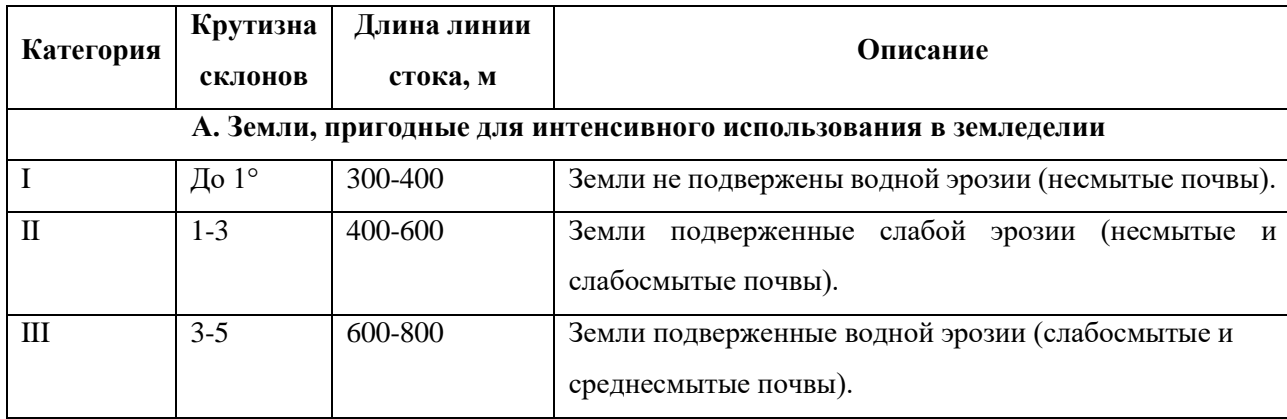

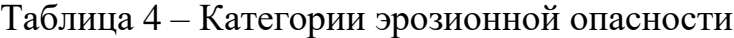

## Окончание таблицы 4

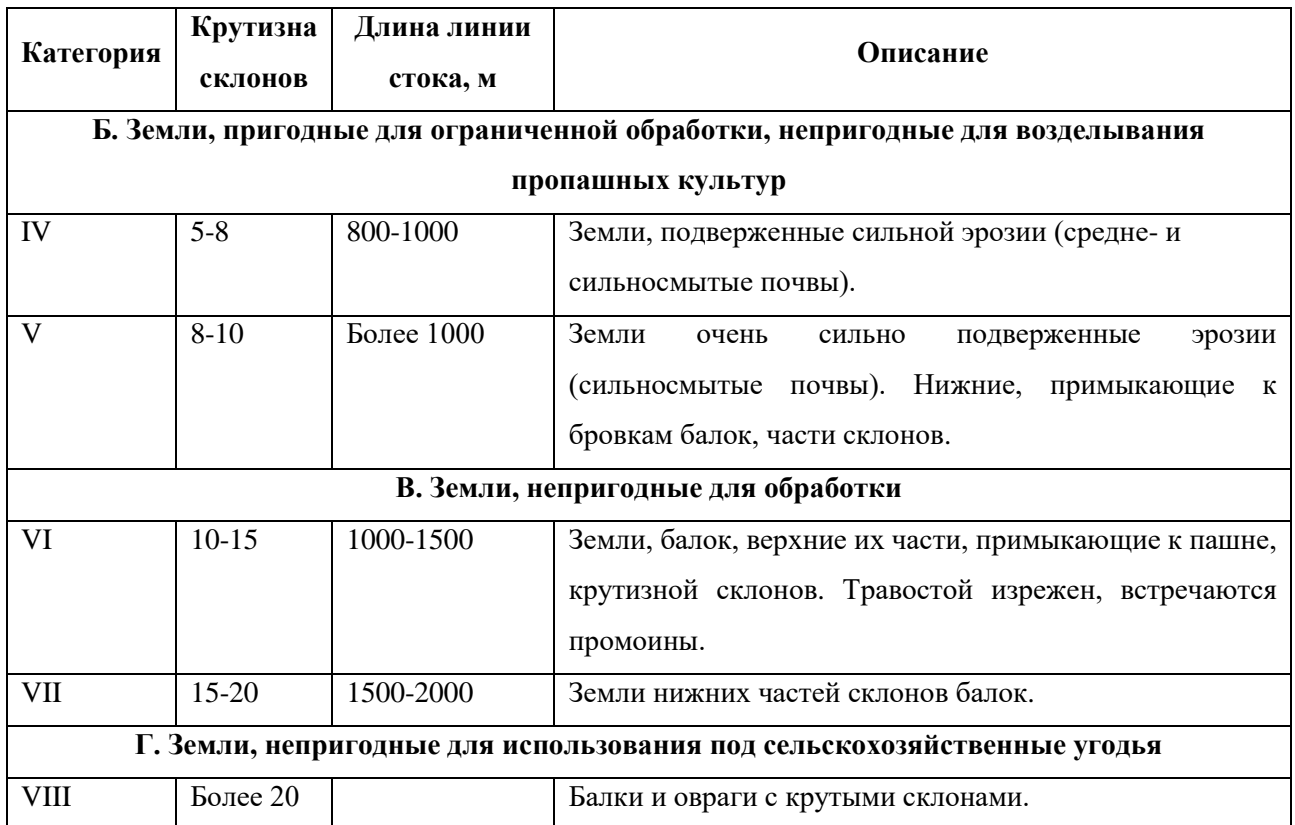

## <span id="page-26-0"></span>**2.2 Определение крутизны склонов и получение характеристик поверхностного стока**

Для данной работы на территорию Южно-Минусинской котловины было взято восемь растров SRTM разрешением 30 метров, которые средствами ArcMap были собраны в мозаику растров.

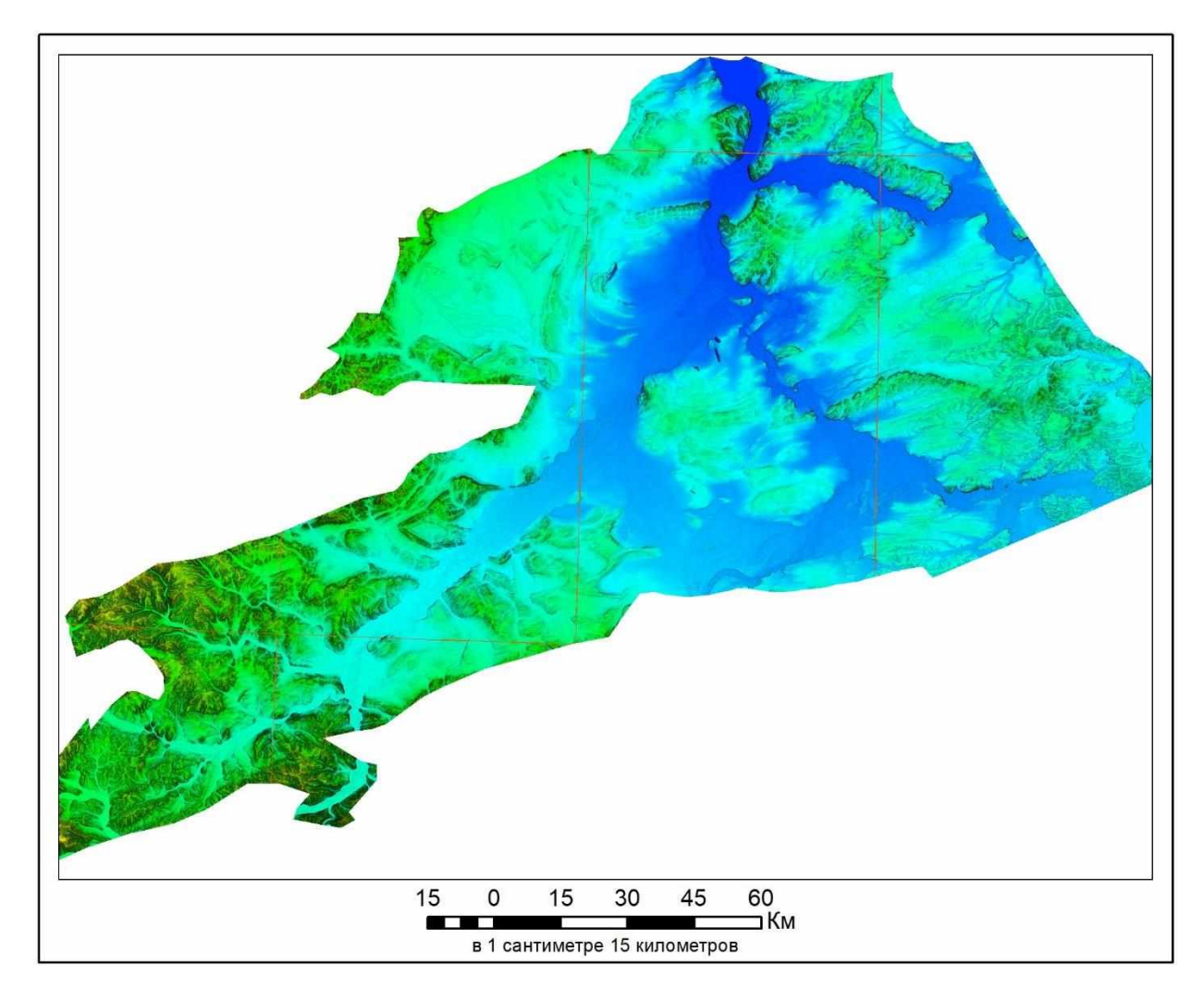

Рисунок 6 – Мозаика растров SRTM

Решение необходимых задач производилось средствами набора инструментов Spatial Analyst.

Согласно описанной выше методике, первым этапом необходимо определить крутизну склонов. Эти данные были получены с помощью инструмента «Уклон».

Для приведения значений крутизны склонов в соответствие с таблицей 1 была проведена их перекодировка. В таблице 2 показаны исходные интервалы уклонов и новое присвоенное им значение, которое соответствует категории эрозионной опасности.

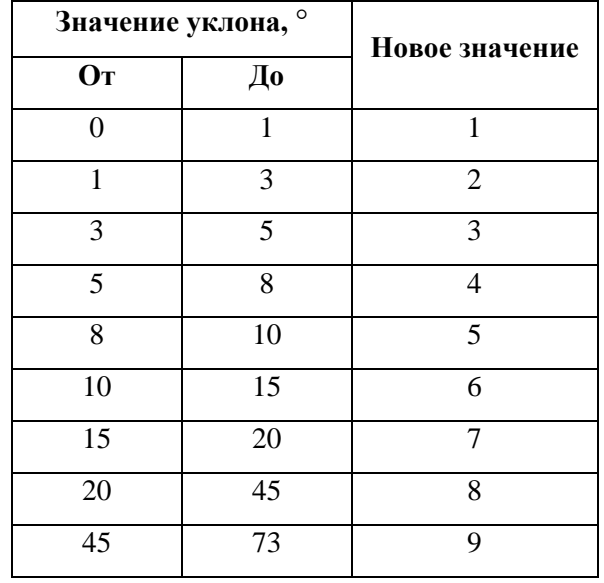

Таблица 5 – Перекодировка значений крутизны склонов

На рисунке 7 представлен результат перекодировки значений уклонов. Можно видеть, что подавляющая территория центральной части котловины, вероятно, очень мало подвержена эрозии. В то время как западная и южная части могут представлять больший интерес для исследований.

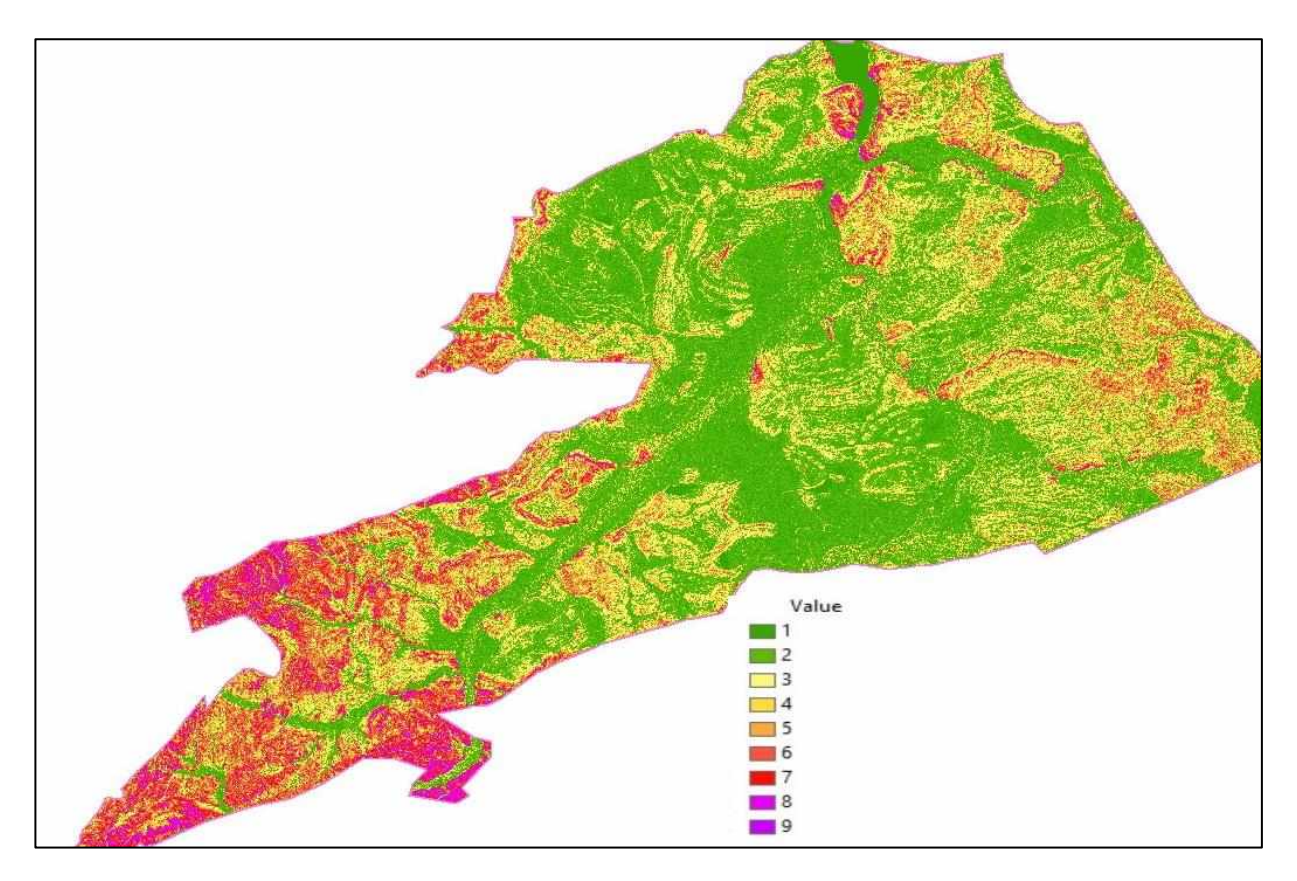

Рисунок 7 – Результат перекодировки значений крутизны склонов

На следующем этапе стояла задача получить данные о направлении и длине стока.

Предварительно следовало проверить модель рельефа на наличие ошибок. Если есть ошибки, то в ЦМР могут быть некоторые ячейки, которые находятся ниже окружающих ячеек. В этом случае весь сток с поверхности, перемещающийся в такую ячейку, не будет выходить из нее. Эти понижения называются локальными понижениями. Инструменты гидрологического анализа позволяют определять и заполнять их. Результатом является модель рельефа с гидрологическими условиями. На рисунке 8 представлена блок-схема процесса создания модели рельефа с гидрологическими условиями по цифровой модели рельефа.

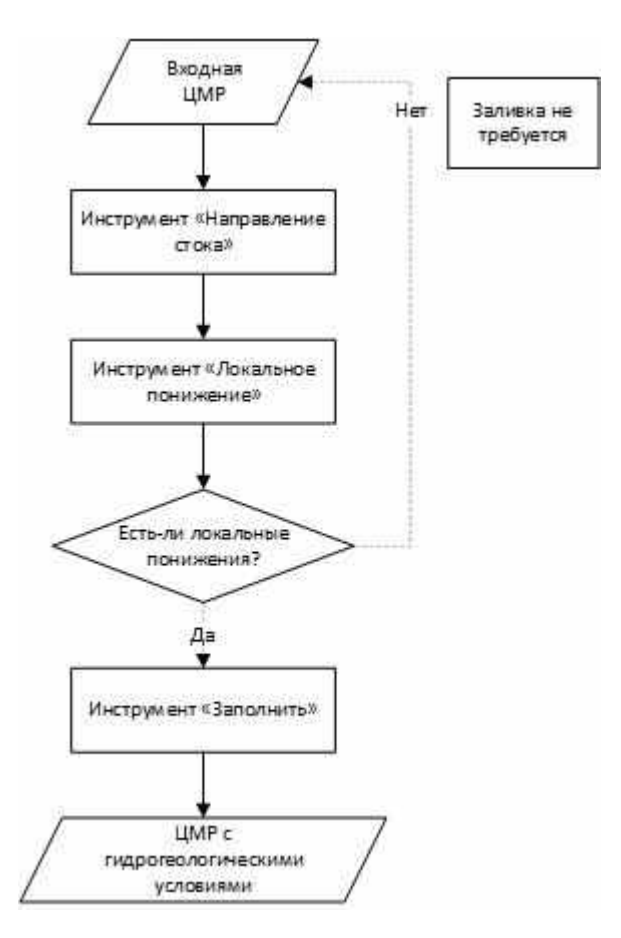

Рисунок 8 – Блок-схема создания модели рельефа с гидрологическими условиями

Полученная модель рельефа с заполненными локальными понижениями затем использовалась для расчета направлений стока. Инструмент «Направление стока» из набора «Гидрология» создает растр направления стока из каждой ячейки. Направление стока определяется направлением наиболее крутого спуска, или максимального понижения, из каждой ячейки.

Далее полученный растр направлений стоков использовался в качестве исходного для формирования растра суммарного стока. Суммарный сток – это величина, определяемая количеством ячеек, из которых происходит сток в каждую конкретную ячейку выходного растра. Та ячейка, которая обрабатывается в текущий момент времени, не учитывается в сумме. По ячейкам выходного растра с высоким суммарным стоком определяются русла водотоков. Выходные ячейки с суммарным стоком близким к нулю – это локальные

топографические пики; по ним можно выделить хребты или линий водоразделов [10, 11].

Для получения длины стоков в метрах значения пикселей растра суммарного стока с помощью инструмента «Калькулятор растра» были умножены на размер ячейки растра – 30 метров.

На рисунке 9 представлена блок-схема расчета направления стоков и длины линии стока.

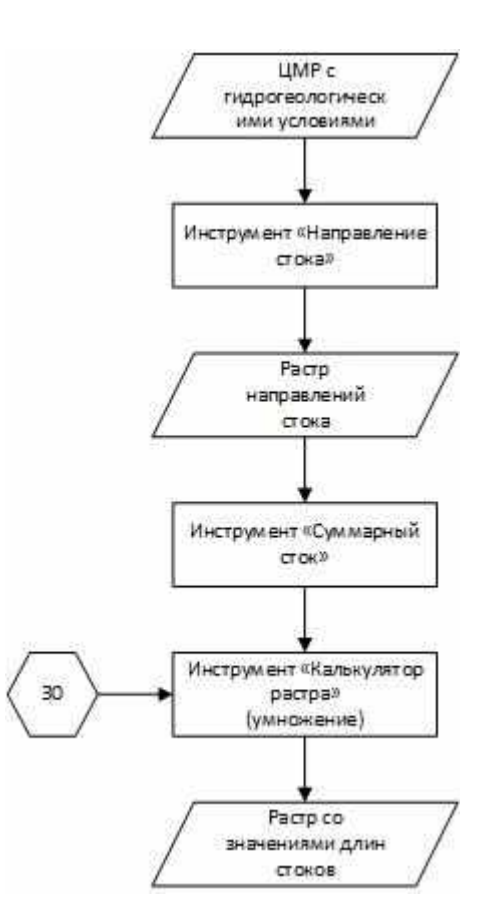

Рисунок 9 – Блок-схема расчета направления стоков и длины линии стока

Далее, как и в случае с уклонами, значения длин стоков были перекодированы для того, чтобы они соответствовали категориям эрозионной опасности из таблицы 1. В таблице 3 приведены интервалы длины стоков и новое присвоенное им значение, соответствующее категории эрозионной опасности.

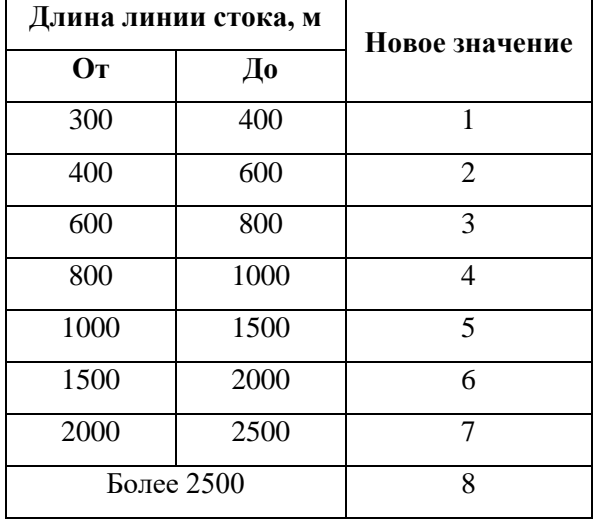

### Таблица 6 – Перекодировка длины линии стока

На рисунке 10 показан небольшой участок исследуемой территории с перекодированными длинами стоков (линии стока длиной менее 300 метров скрыты).

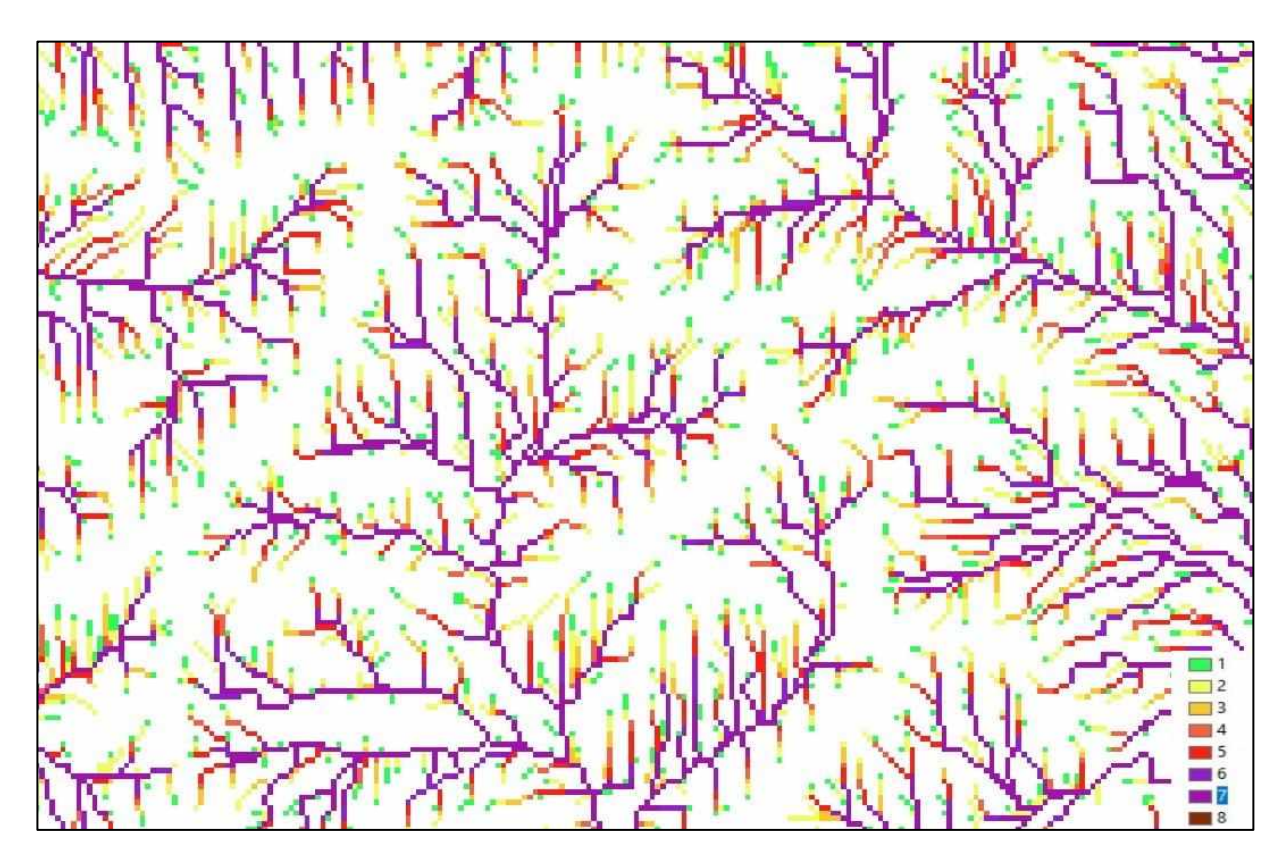

Рисунок 10 – Перекодированный растр длины линии стока

На рисунке 11 показан участок территории с двумя растрами – крутизны склонов и длины стока, перекодированными в значения категорий опасности. Для наглядности категории 1 и 2, не являющиеся эрозионноопасными, скрыты.

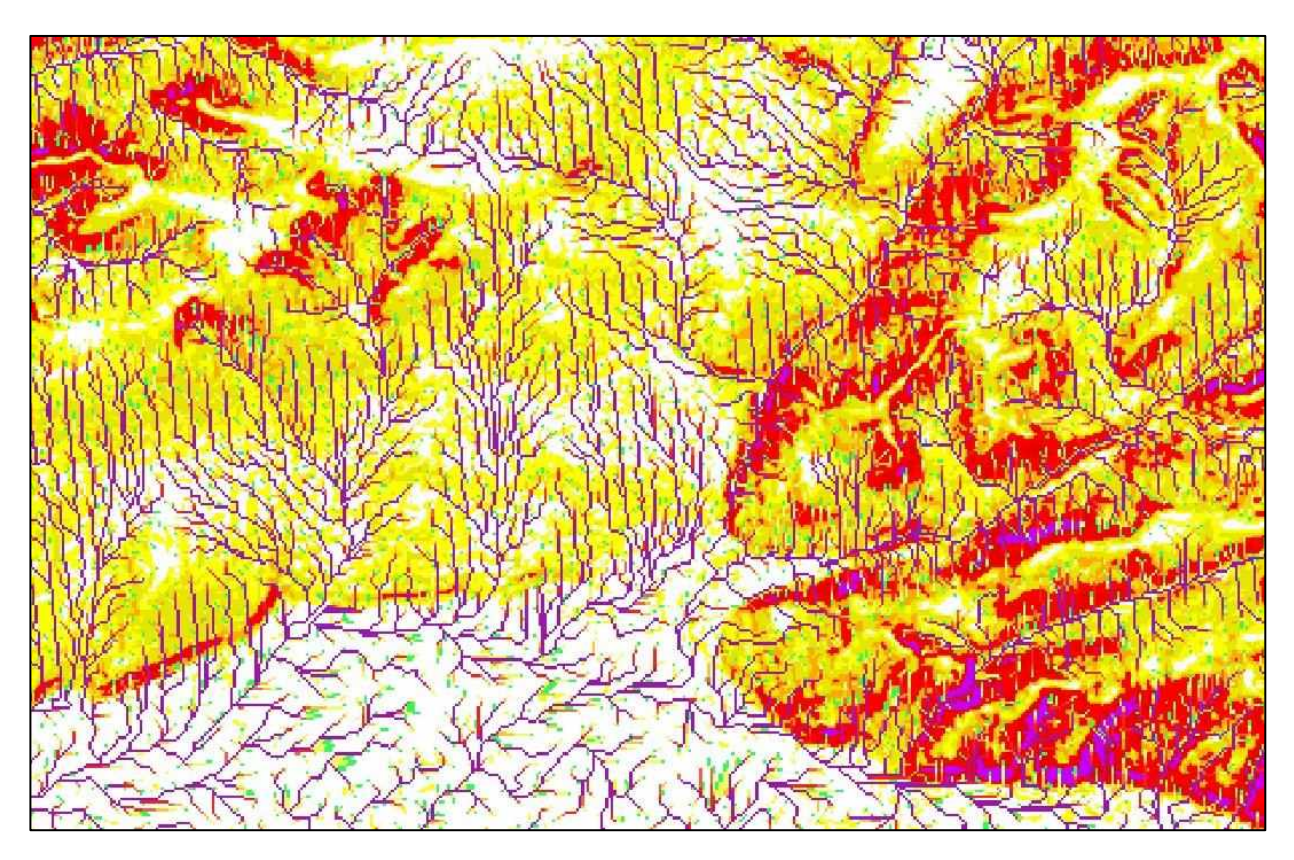

Рисунок 11 – Перекодированные растры крутизны склонов и длины стока

### <span id="page-33-0"></span>**2.3 Выделение земель по категориям эрозионной опасности**

В качестве завершающего шага необходимо было сопоставить одинаковые категории из обоих растров, созданных на предыдущем этапе, для определения итоговых категорий эрозионной опасности земель. Для обработки было решено выделить следующие категории:

- Категория 3 (уклон 3-5°);
- Категория 4 (уклон 5-8°);
- Категория 5 (уклон 8-10°);
- Категории выше 5 были объединены в одну земли непригодные для обработки.

С помощью инструмента «Калькулятор растра» из растра крутизны склонов были последовательно созданы отдельные растры, значение которых равно номеру одной из категорий.

Далее для растра перекодированной длины стока и каждого из уклонов применялась операция «Равно» из набора инструментов «Логические». «Равно» возвращает значение 1 для ячеек выходного растра, в которых значение ячейки первого входного растра равно значению соответствующей ячейки второго входного растра и значение 0 для ячеек, в которых значения не равны. В результате были созданы четыре итоговых растра, каждый из которых соответствует определенной категории эрозионной опасности.

На рисунке 12 представлена блок схема данного этапа работы.

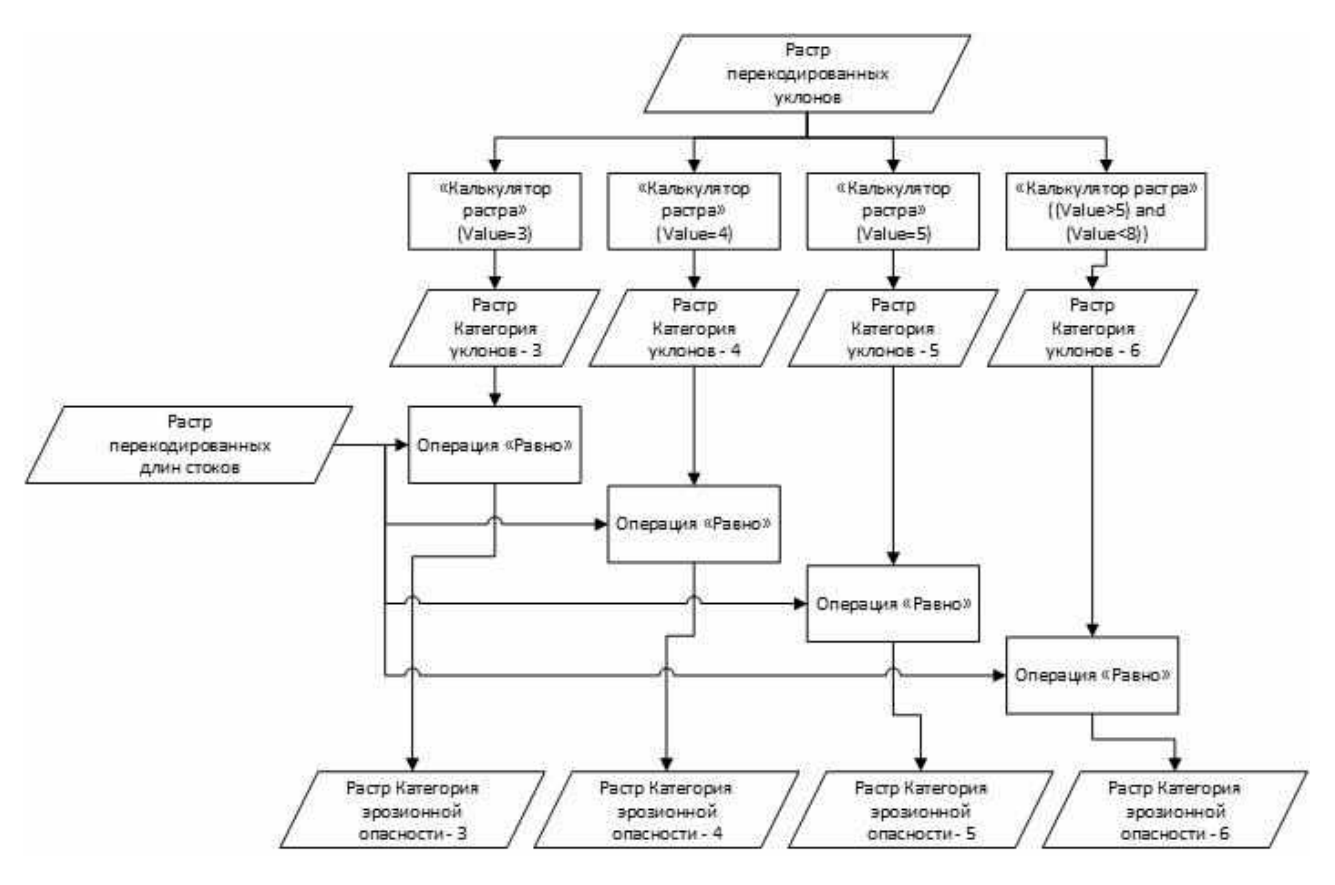

Рисунок 12 – Блок-схема алгоритма выделения категорий эрозионной опасности

На всю территорию Южно-Минусинской котловины карта распространения земель средней и высоких категорий эрозионной опасности выглядит следующим образом (рисунок 13).

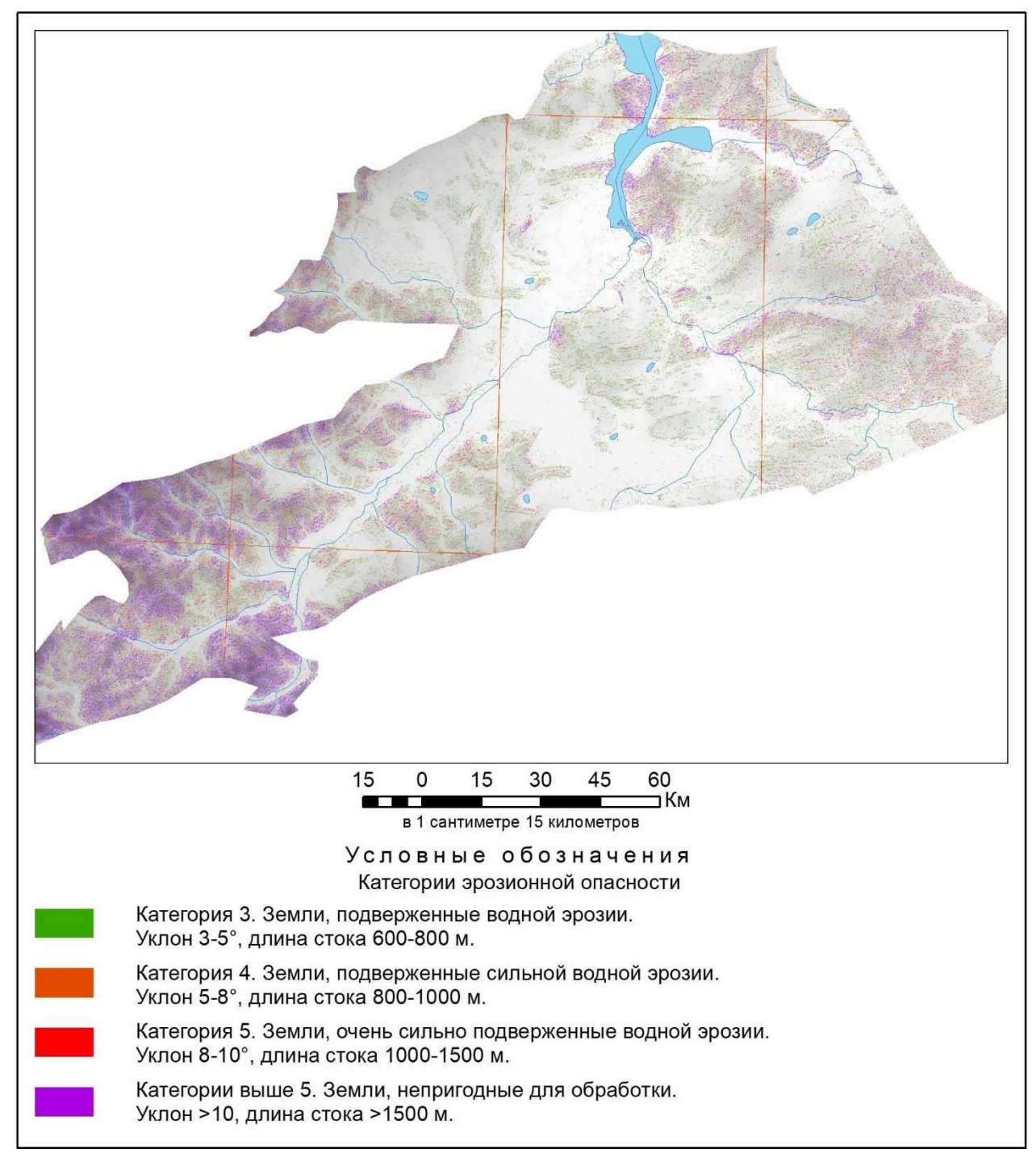

Рисунок 13 – Земли средней и высоких категорий эрозионной опасности

По рисункам 14 и 15 можно примерно оценить точность полученных результатов и их соответствие реальному ландшафту.

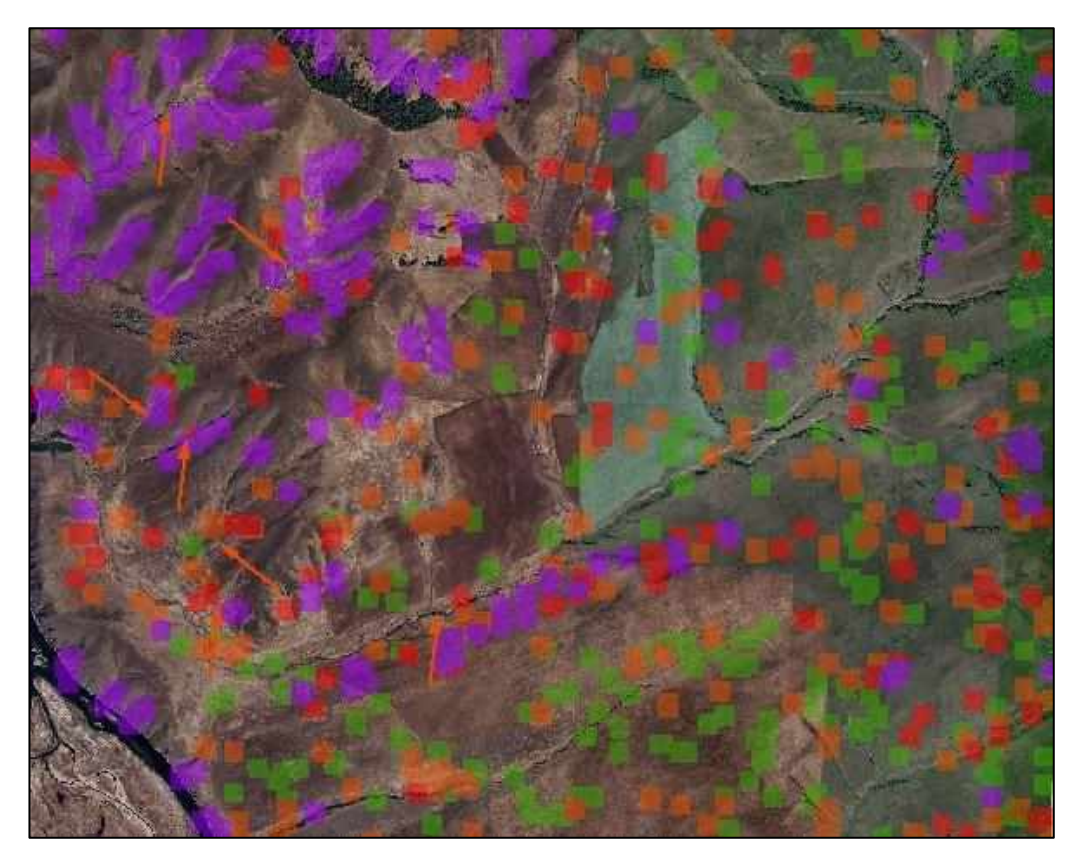

Рисунок 14 – Наложение категорий эрозионной опасности на спутниковый снимок (масштаб 1:75 000)

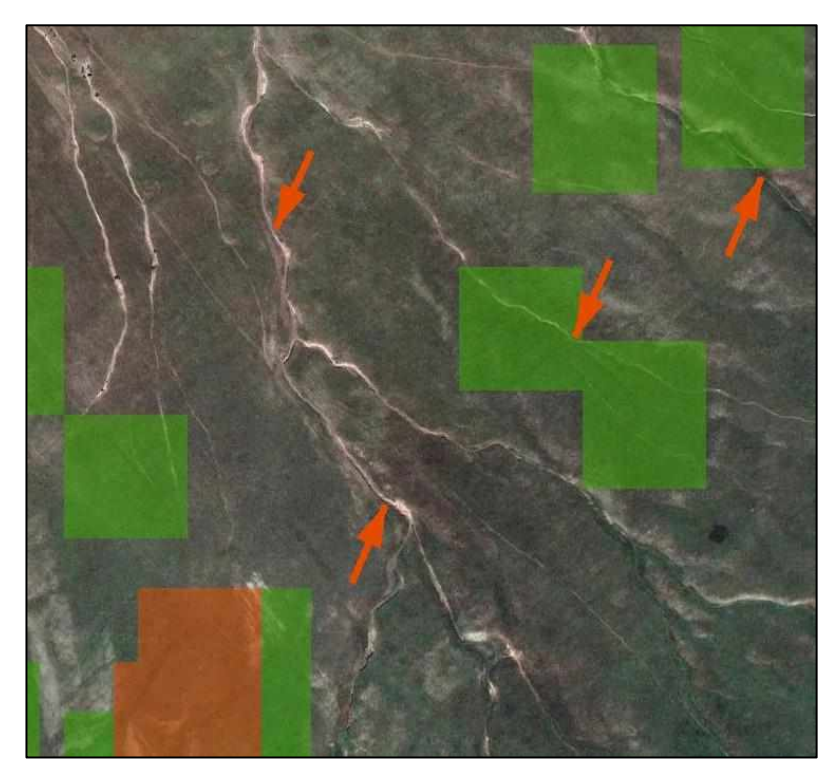

Рисунок 15 – Наложение категорий эрозионной опасности на спутниковый снимок (масштаб 1:5 000)

Очевидно, что методика не дает 100%-ного совпадения вычисленных категорий и настоящего ландшафта, однако она помогает определить зоны, на которые следует обратить внимание специалиста при дешифрировании на такой обширной площади, как Южно-Минусинская котловина.

### <span id="page-38-0"></span>**3 Методика визуального дешифрирования**

### <span id="page-38-1"></span>**3.1 Материалы, используемые для исследования**

Следующим шагом после определения категорий эрозионной опасности земель является дешифрирование космических снимков среднего разрешения. Для решения задачи выделения овражно-балочной сети использовалась методика визуального дешифрирования.

Важным условием повышения качества выделения эрозионных форм рельефа является работа с разносезонными космическими снимками. Поэтому для данной работы были использованы ранневесенние, осенние и летние снимки космических аппаратов Landsat и Sentinel за 2022 и 2023 гг. Снимки разных сезонов могут иметь специфические, характерные только для данного сезона дешифровочные признаки, способные внести свой вклад в процесс дешифрирование, а их сопоставление делает работу более эффективной.

Так для изучения овражной сети очень информативны зимние и ранневесенние снимки, т.к. за счет низкого угла освещения Солнцем и получающимся в результате длинным теням создается 3D-эффект, который делает возможным, даже по снимкам среднего разрешения, выделить различные формы эрозии. На зимних снимках хорошо прослеживаются тальвеги оврагов, но на них сложно выделить бровку. На рисунке 16 представлен пример отображения овражной сети на зимнем снимке в комбинации каналов «естественные цвета».

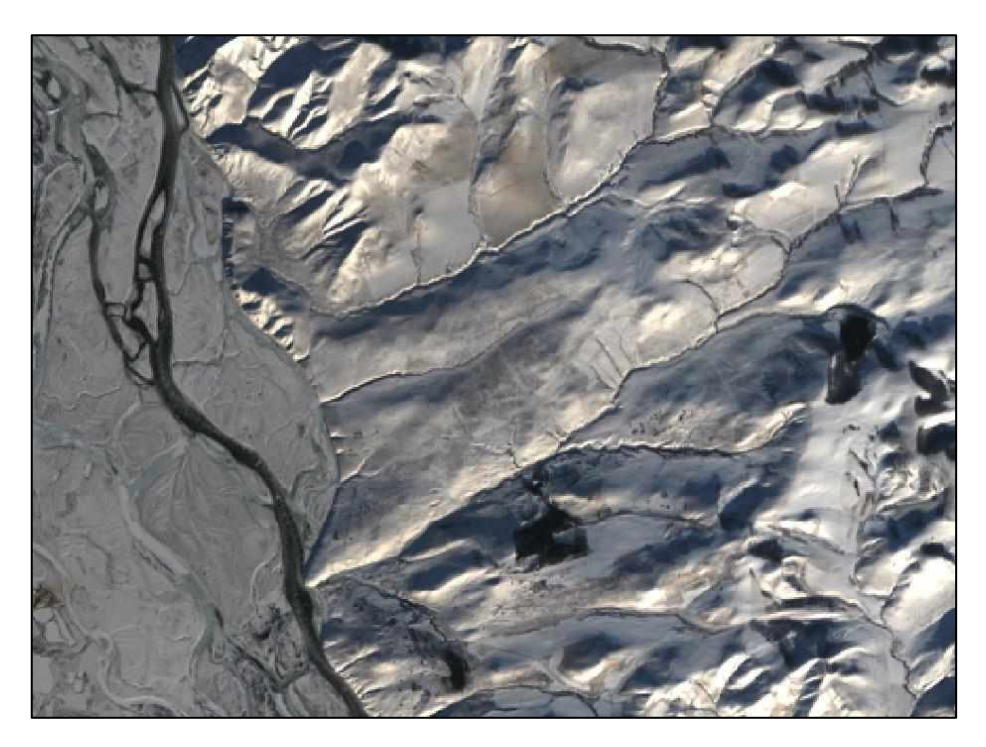

Рисунок 16 – Овражная сеть на зимнем снимке Landsat-8

По летним снимкам можно определить стадии развития овражных форм, но может представлять сложность наличие густой растительности. В то же время, благодаря ей, появляется возможность определить наличие оврагов по спектрально-отражательным свойствам растительного покрова. Исследования по изучению возможности использования спектральных индексов для оценки эродированности почвы, проводимые специалистами Гомельского Государственного Университета в 2020 г., выявили наличие связи между нее и индексом NDVI. Чем выше эродированность, а, следовательно, ниже содержание гумуса, азота, выше кислотность, тем ниже и биопродуктивность, которая влияет на спектрально-отражательные свойства земной поверхности, т.е. на NDVI [12]. В случае преобладания травянистой растительности хорошие результаты дает применение почвенного вегетационного индекса SAVI. На рисунке 17 представлен пример отображения овражно-балочной сети на летнем снимке в комбинации каналов «естественные цвета».

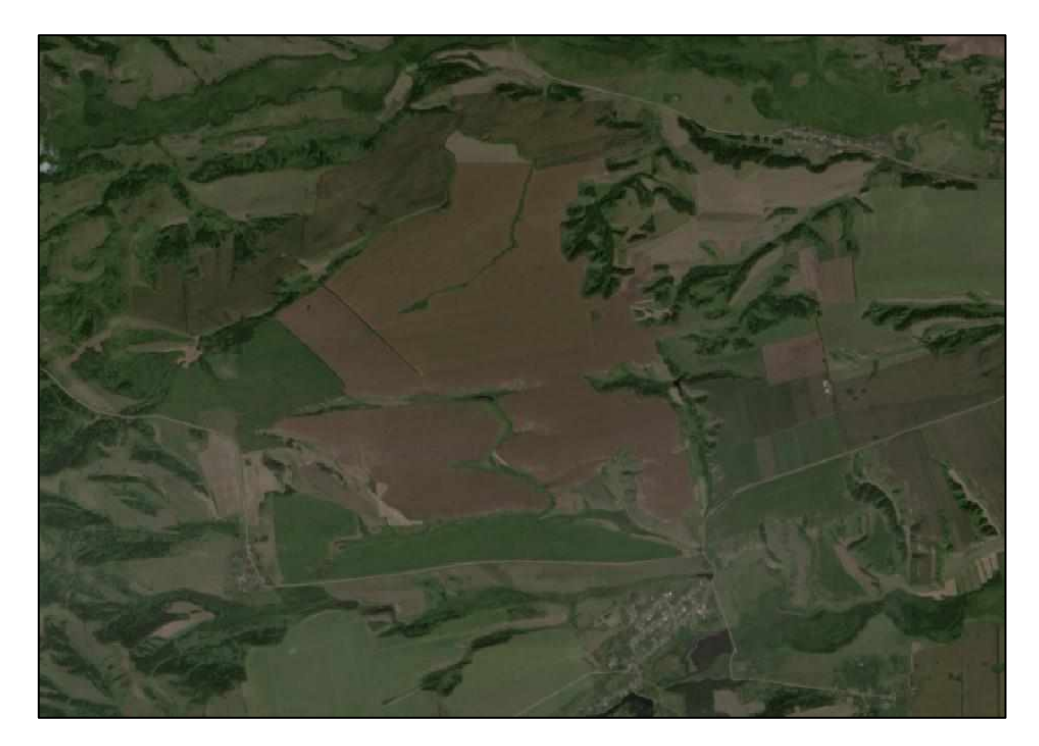

Рисунок 17 – Овражно-балочная сеть на летнем снимке Landsat-8

В период снеготаяния в оврагах может задерживаться снег либо скапливаться талая вода, что приводит к увеличению влажности почвы. Поэтому на космических снимках этих сезонов есть смысл использовать комбинации каналов, применяемых для анализа влажности почвы. Например, в комбинации «красные цвета» (NIR, SWIR, Red), чем выше влажность почвы, тем темнее она выглядит, что обусловлено поглощением водой излучения ИК диапазона. На рисунке 18 представлен пример отображения овражно-балочной сети на весеннем снимке в комбинации каналов «естественные цвета».

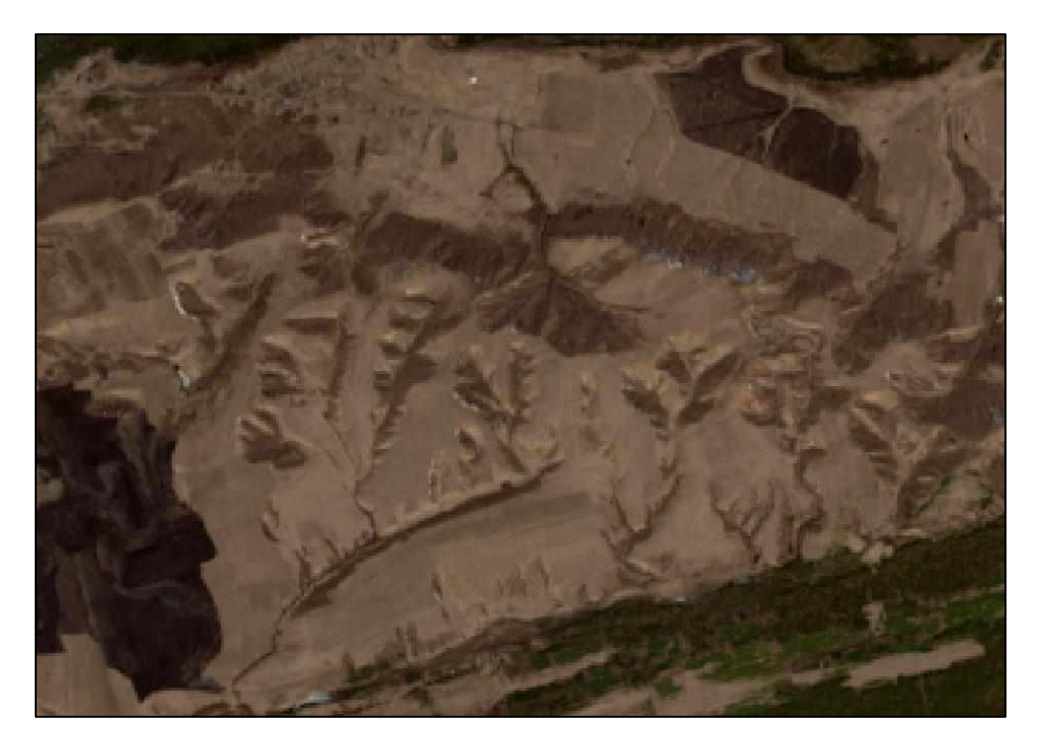

Рисунок 18 – Овражно-балочная сеть на весеннем снимке Landsat-8

Основными дешифровочными признаками растущих оврагов являются узколинейная плановая форма с четкими, геометрически хорошо выраженными границами; наличие четкой бровки и четкой линии тальвега; контрастный фототон на разных бортах, который косвенно свидетельствуют о V-образном профиле активно растущего оврага; незадернованные участки склонов.

Балки, в отличие от оврагов, на пологих склонах имеют хорошо сформированный характерный для территории исследования почвеннорастительный покров и широко выработанный U-образный профиль. Контуры балок хорошо подчеркиваются конфигурацией окружающих их полей.

Начальные стадии оврагов - промоины и рытвины на снимках хорошо идентифицируются по характерному для них ветвистому древовидному рисунку с большой вариабельностью цвета от почти белого до почти черного.

Для более качественного обнаружения перечисленных признаков к используемым снимкам были применен ряд преобразований:

- метод главных компонент;
- расчет вегетационных индексов (NDVI, SAVI);

- комбинации каналов (естественные цвета, искусственные цвета, красные цвета).

Растры, полученные в ходе преобразований, использовались параллельно и дополняли друг друга.

### <span id="page-43-0"></span>**3.2 Применение метода главных компонент**

Совокупность признаков, используемых при распознавании объектов на снимках, должна в значительной степени отражать те свойства объектов, которые важны для распознавания. От размерности признакового пространства зависят сложность принятия решения, достоверность распознавания и затрат времени.

При отображении на мониторе компьютера результатов мультиспектральных дистанционных исследований возникает еще одна проблем пользователю доступны три цвета (RGB), которые можно присвоить как условные трем спектральным каналам, а то время как число каналов, как правило, больше. И в этом случае важно так преобразовать спутниковую информацию, чтобы ее можно было адекватно представить на экране монитора. Кроме того, сокращение числа признаков иногда способно увеличить расстояние между признаками и упростить процедуру распознавания.

Метод главных компонент сложное преобразование многозональных снимков, основанное на многомерном статистическом анализе, позволяющее построить более информативные линейные комбинации исходных изображений, полученных в разных зонах спектра, и сократить количество анализируемых данных [13].

Результатом работы инструмента «Метод главных компонент» из набора инструментов Spatial Analyst является многоканальный растр, где количество каналов равно заданному числу. Первая главная компонента будет характеризоваться наибольшей дисперсией, вторая – будет соответствовать второму по величине значению дисперсии, не охарактеризованному первой главной компонентой, и так далее. В большинстве случаев, первые три или четыре растра результирующего многоканального растра будут описывать более 95 процентов дисперсии [14].

Во многих случаях на растрах, полученных методом главных компонентов, овраги выглядят более контрастными на фоне окружающих их полей, по

сравнению с изображениями в синтезе естественных цветов. На рисунках 19, 20 приведены примеры оврагов на августовском и апрельском снимках.

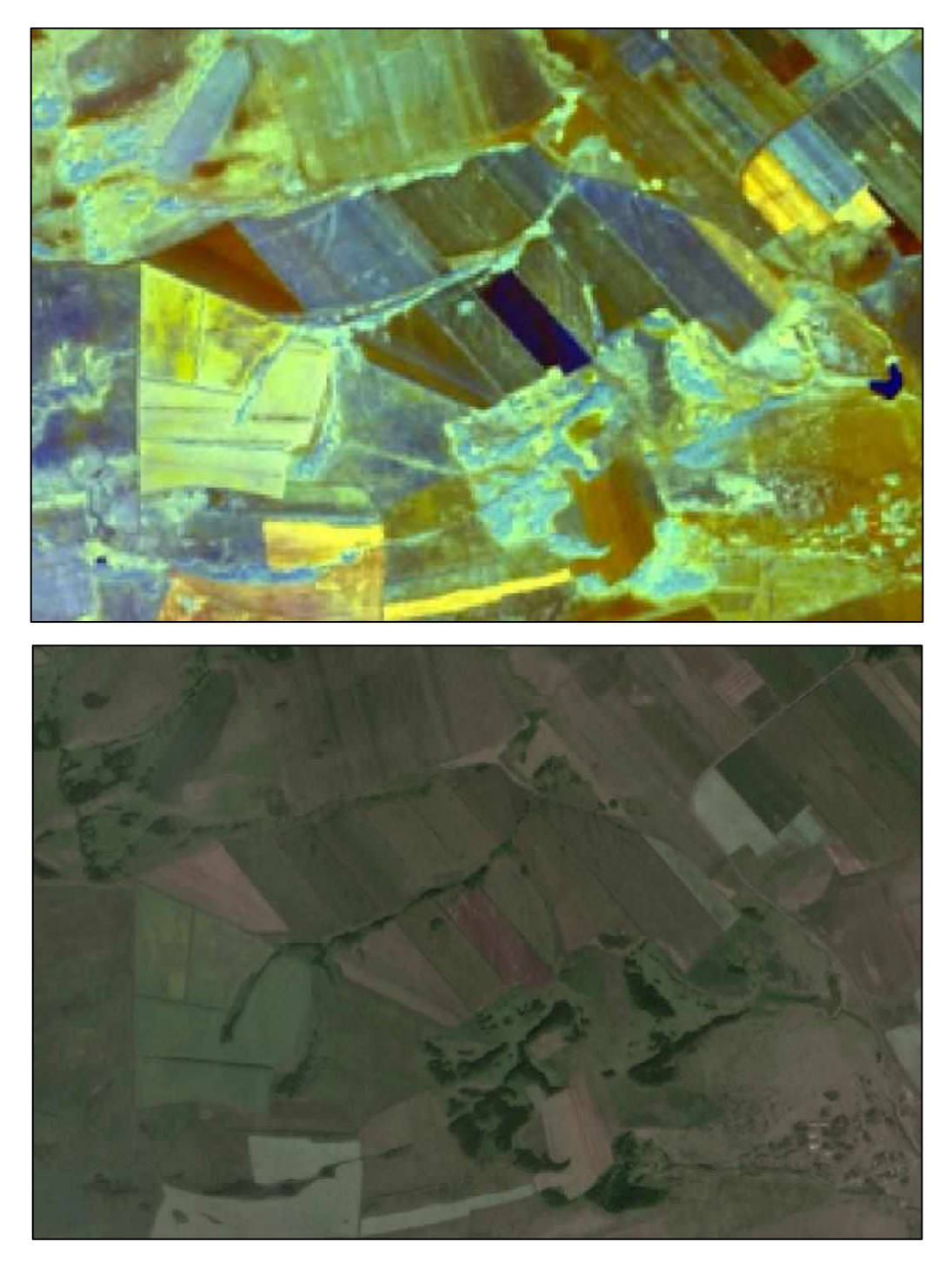

Рисунок 19 – Овраги на летнем снимке Landsat-8 (вверху – растр, полученный методом главных компонент; внизу – снимок в синтезе естественных цветов)

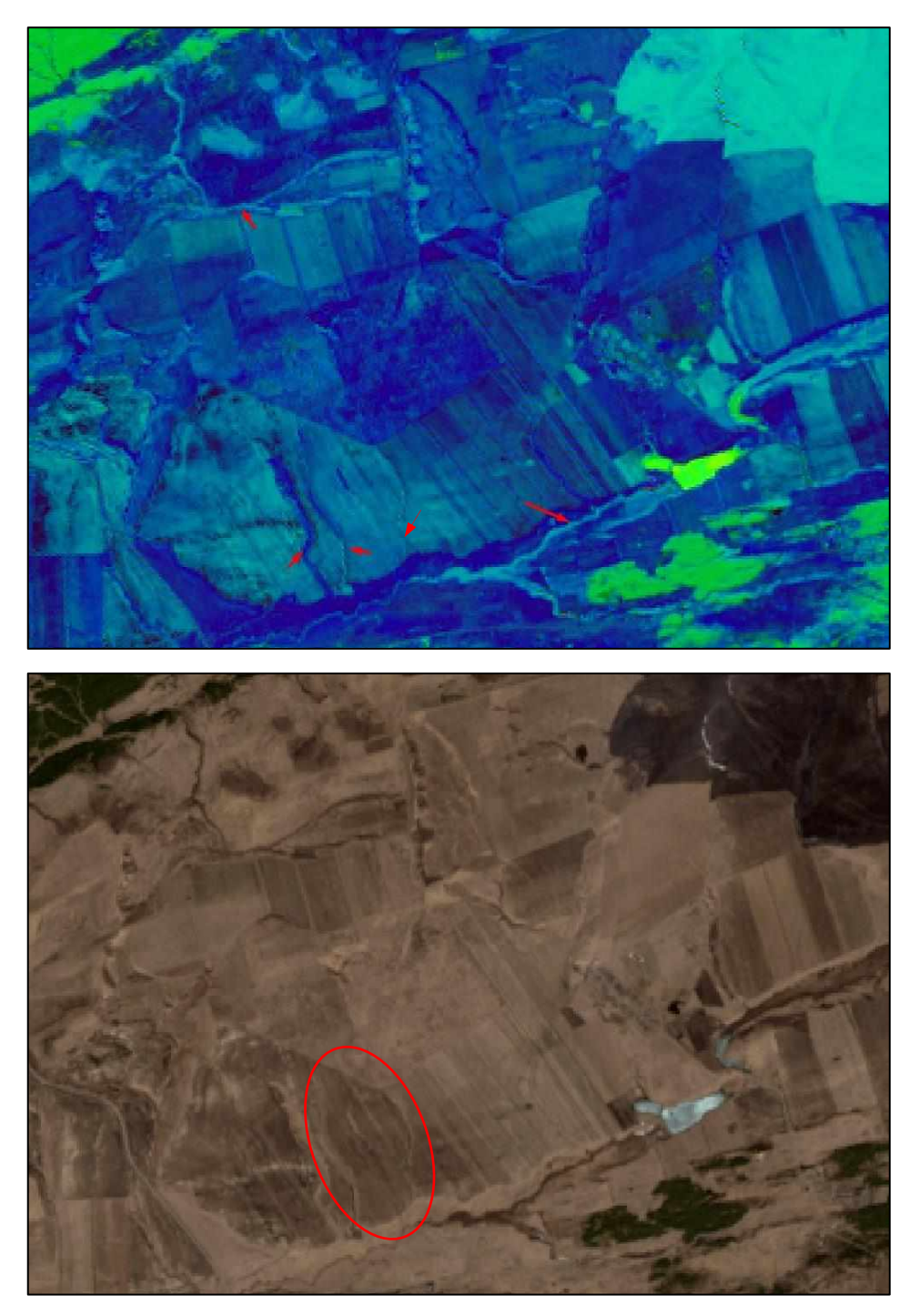

Рисунок 20 – Овраги на весеннем снимке Landsat-8 (вверху – растр, полученный методом главных компонент; внизу – снимок в синтезе естественных цветов)

На рисунке 20 видно, что таким образом можно обнаружить даже промоины, являющиеся начальной стадией оврагов (выделены красным овалом), и малозаметные в синтезе естественных цветов. Эти промоины в следствии небольшой глубины еще подвергаются вспашке, о чем свидетельствуют летний

и осенний снимки данного участка. Такие промоины и рытвины в большом количестве встречаются на полях Южно-Минусинской котловины, и требуют наблюдения и, возможно, применения противоэрозионных мероприятий, поскольку процесс эрозии будет продолжаться.

Также достаточно хорошо видна плоскостная эрозия, которую удобно дешифрировать на пустых полях. Из-за смытости верхнего слоя почвы участки плоскостной эрозии выглядят светлее основного цвета поля и расположены достаточно равномерно по всей площади развития эрозии. Пример отображения плоскостной эрозии на растре, полученным методом главных компонент, представлен на рисунке 21.

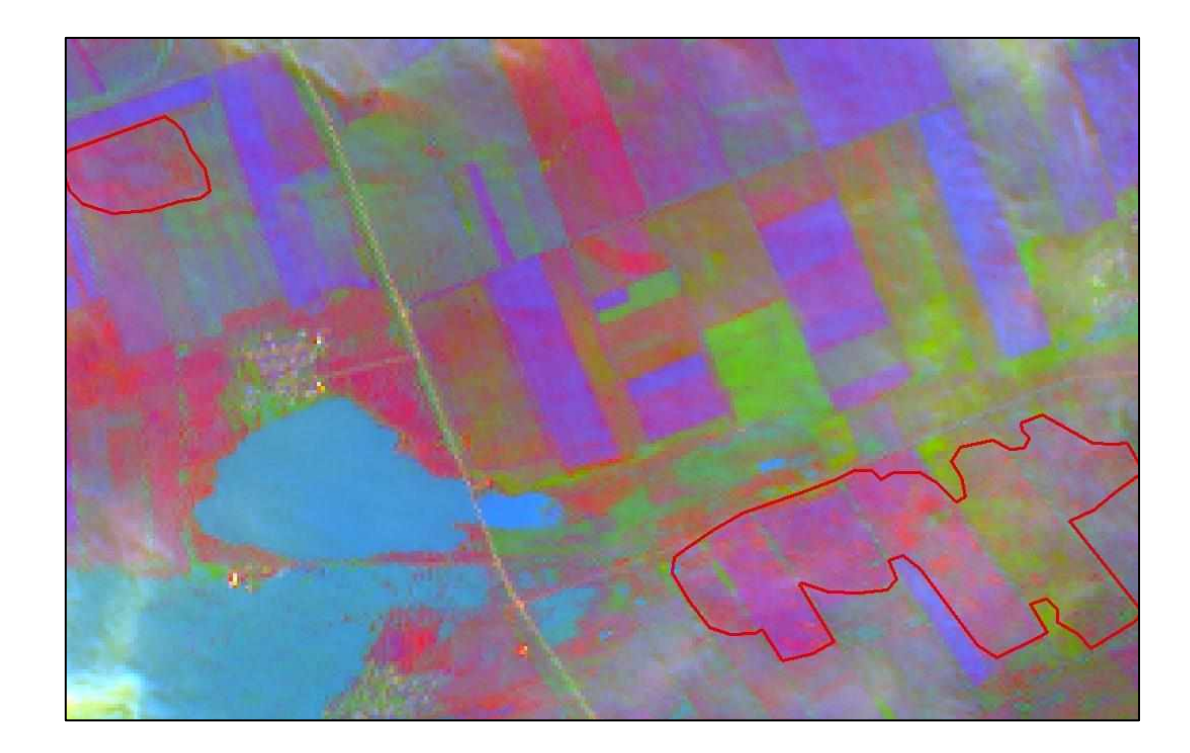

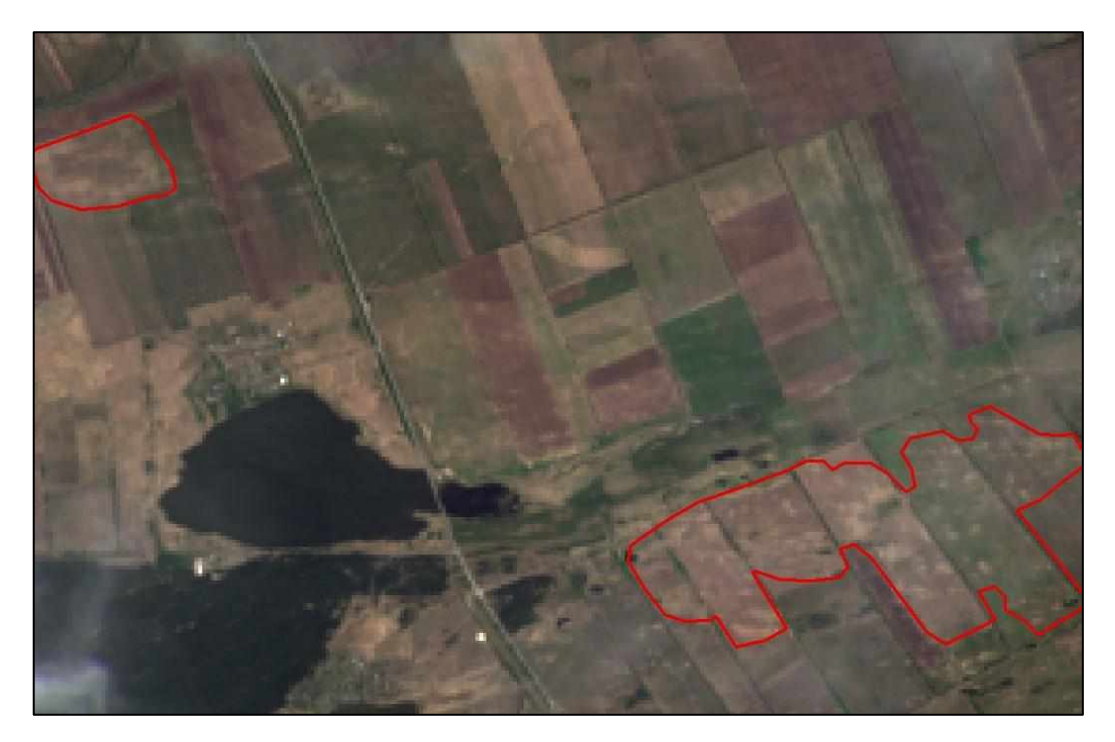

Рисунок 21 – Плоскостная эрозия на раннелетнем снимке Landsat-8 (вверху – растр, полученный методом главных компонент; внизу – снимок в синтезе естественных цветов)

### <span id="page-48-0"></span>**3.3 Применение вегетационных индексов**

Большую часть территории Южно-Минусинской котловины занято полями, значительные участки которых в результате воздействия овражной, оказываются выведенными из севооборота. Поэтому для обнаружения оврагов может быть эффективным использование вегетационных спектральных индексов.

Самым популярным из вегетационных индексов является NDVI нормализованный дифференцированный вегетационный индекс, показывающий наличие растительности и ее состояние. Он отражает такой показатель растительности, как ее характер и плотность, связанные с запасами фитомассы. Известно, что хлорофилл поглощает красные волны, а внутриклеточная структура растений отражает ближние инфракрасные волны. В результате здоровое растение с хорошо развитой клеточной структурой и большим количеством хлорофилла активно поглощает красный свет и отражает ближний инфракрасный. Если растение больное, то все происходит наоборот. Для определения состояния всей растительности сравниваются значения в поглощении и отражении красных и инфракрасных волн. Благодаря этому получают индекс NDVI:

$$
NDVI = (NIR-RED)/(NIR+RED), \tag{1}
$$

где NIR - ближний инфракрасный свет;

RED - видимый красный свет.

Экстремально низкие и отрицательные значения соответствуют областям без растительности, это могут быть облака, вода или снег. Очень низкие значения соответствуют областям с минимальной растительностью или без нее, таким как бетон, скалы или голая почва. Умеренные значения соответствуют травянистым и кустарниковым областям. Высокие значения обозначают леса и пышную растительность [14].

Каждому типу растений присущи свои: структура надземной части, стадии роста, необходимые климатические особенности для нормального развития. Эти факторы влияют на отражательные способности растений. Следовательно, значения индекса NDVI сельскохозяйственных культур в период роста, а также убранных или незасеянных полей будут отличаться от индексов растительности, произрастающей в овраге. В случае дешифрирования оврагов не важно каково значение индекса у той или иной культуры, т.к. достаточно обнаружить, как правило древовидный рисунок, цвет которого отличен от основного цвета поля. На рисунке 22 – овраги на засеянных полях, на рисунке 23 – сентябрьский снимок с пустыми полями.

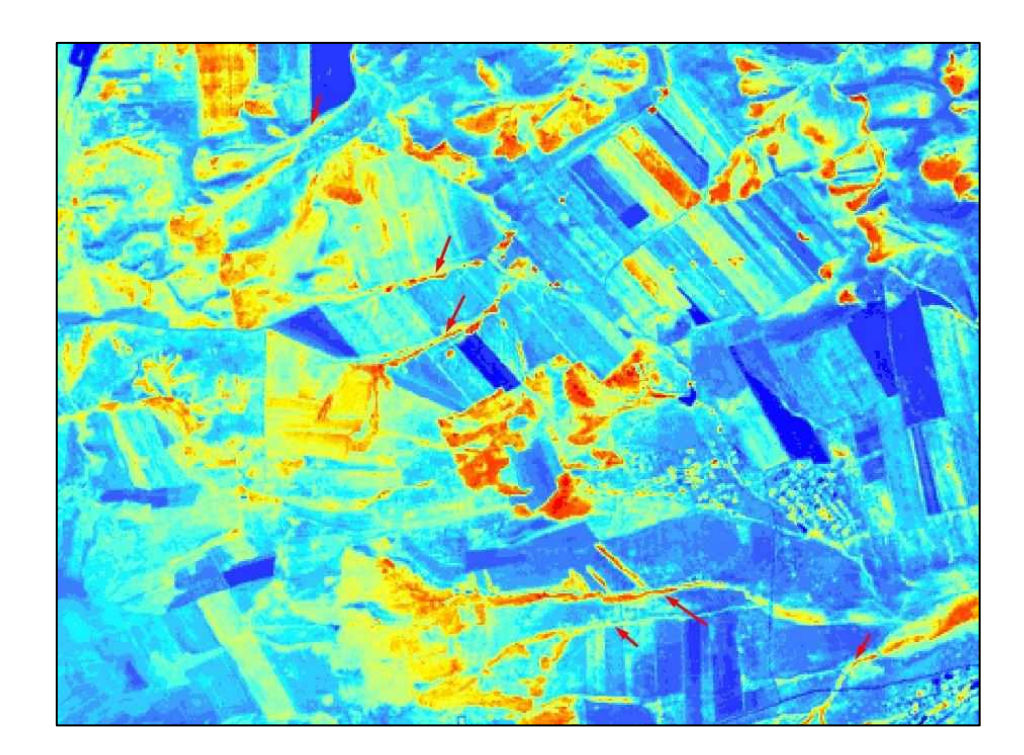

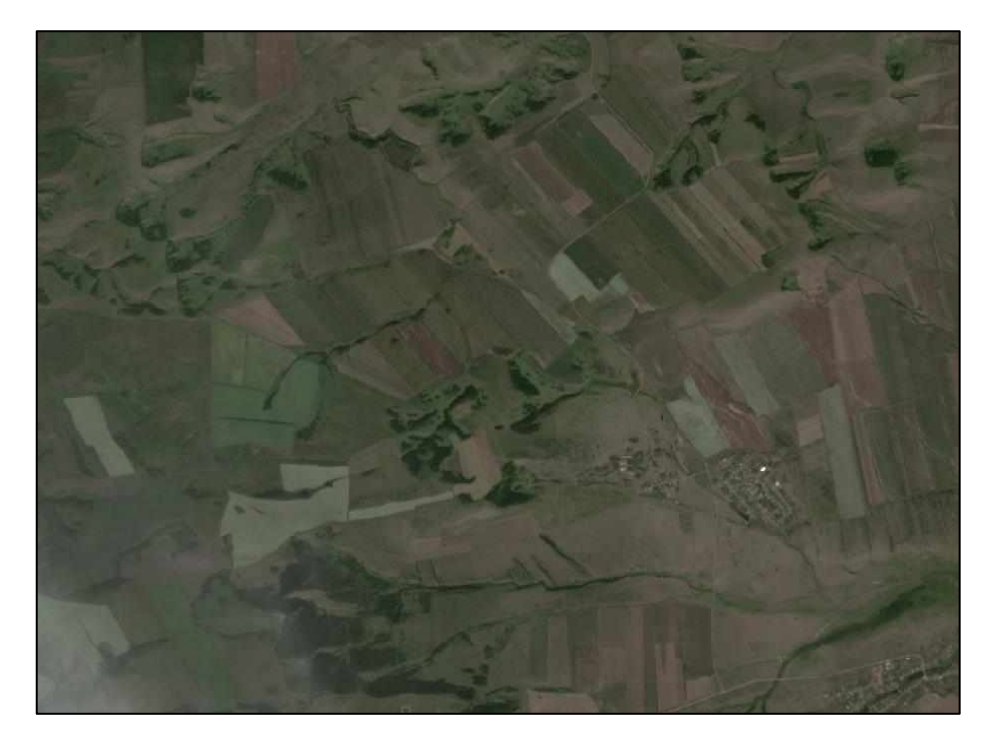

Рисунок 22 – Овраги на летнем снимке Landsat-8 (вверху – NDVI; внизу – снимок в синтезе естественных цветов)

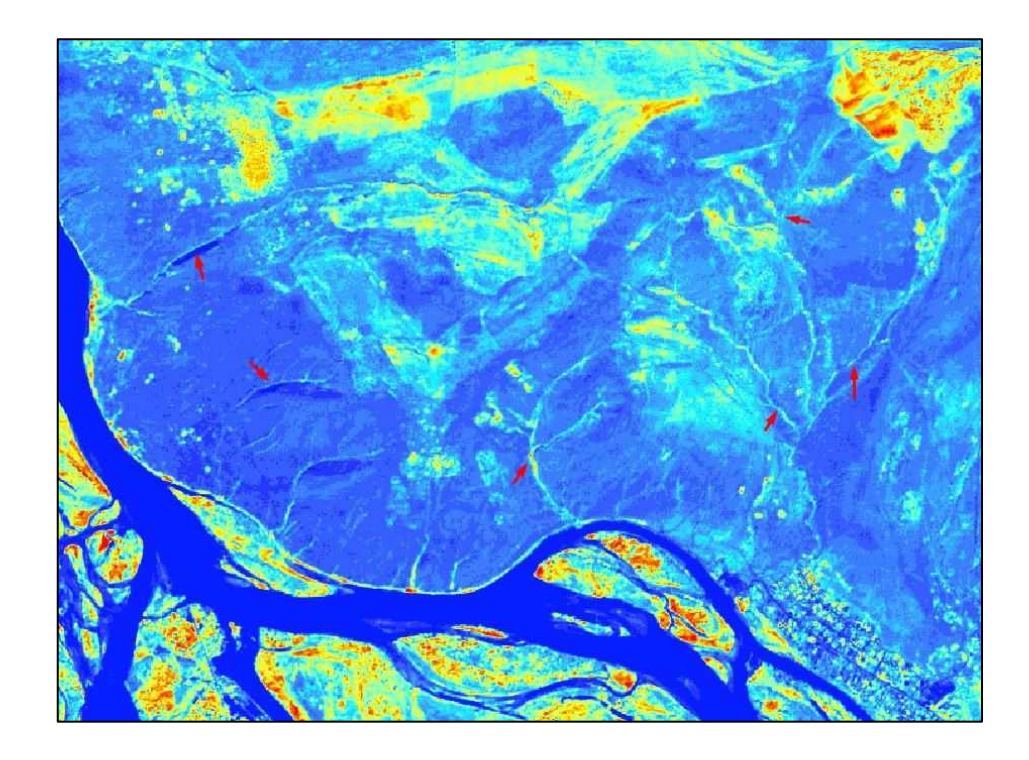

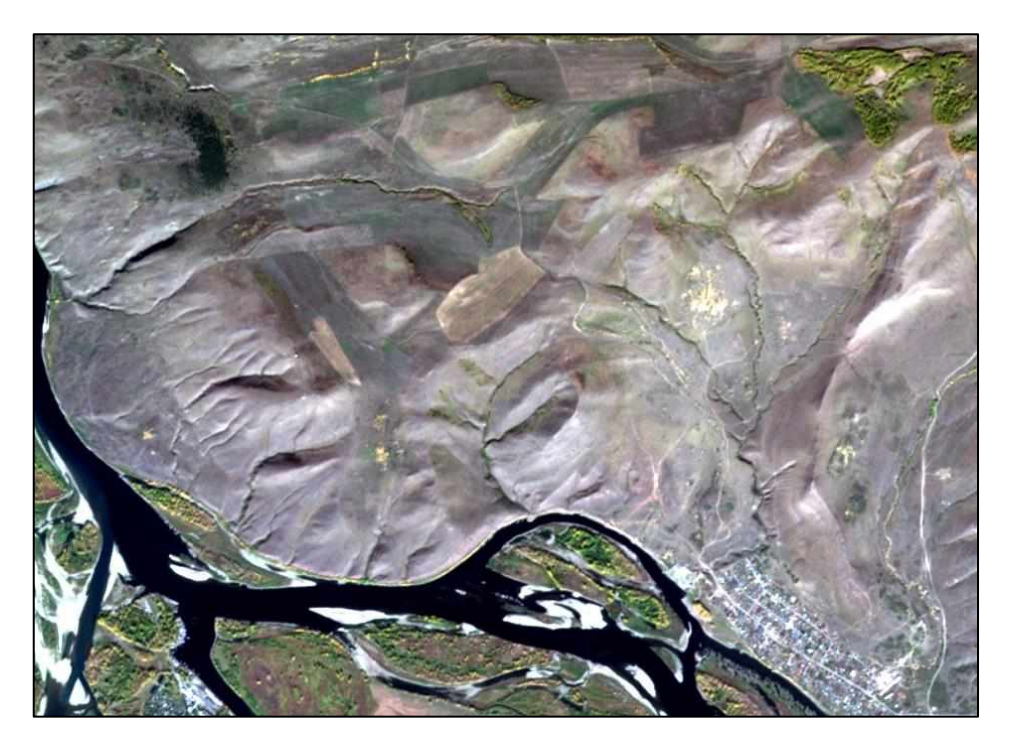

Рисунок 23 – Овраги на раннеосеннем снимке Santinel-2 (вверху – NDVI; внизу – снимок в синтезе естественных цветов)

Кроме NDVI, был опробован индекс SAVI - индекс растительности с коррекцией по почве. Этот вегетационный индекс слабо чувствителен к изменениям растительного покрова древесно-кустарникового типа, но позволяет довольно точно выделять территории с преобладающей травянистой растительностью [15].

$$
SAVI = ((NIR-RED)/(NIR+RED+L))*(1+L),
$$
\n(2)

- где L поправочный коэффициент (0 для наибольшего индекса облиствения;
	- 1 для наименьшего; оптимальное значение  $-0.5$ ).

Однако для задач данной работы использование SAVI не дало особых преимуществ перед NDVI при отслеживании оврагов на полях. На территориях же, занятых балками, склоны которых покрыты в основном древеснокустарниковой растительностью, картина оказалось несколько смазанной.

Поэтому в дальнейшем использовался только один вегетационный индекс – NDVI.

### <span id="page-52-0"></span>**3.4 Применение комбинаций каналов**

Хорошо себя показывает использование различных комбинаций спектральных каналов. Стандартная комбинация в «естественных цветах» 4-3-2 подразумевает размещение каналов Red, Green, Blue в соответствующих слотах многоканального растра.

Далее в тексте будет использоваться нумерация каналов спутника Landsat-8.

Синтез каналов «искусственные цвета» 5-4-3 (NIR, Red, Green) применяется для изучения состояния растительности, мониторинга почвы, изучения сельскохозяйственных культур. Широколиственная растительность имеет насыщенные оттенки красного цвета, а травянистая растительность или кустарники - более светлые оттенки. Почва в этой комбинации от темно- до светло- коричневого или серого цвета; голые поля – зеленого; городская застройка и нарушенные земли - зелено-голубые; лед, снег и облака – белые или светло голубые [16]. Незадернованные склоны оврагов хорошо выделяются на фоне растительности, поэтому этот признак является основным при дешифрировании растущих оврагов по снимкам среднего разрешения. В синтезе «красных цветов» эти участки ярко-голубой цвета, что видно на рисунке 24.

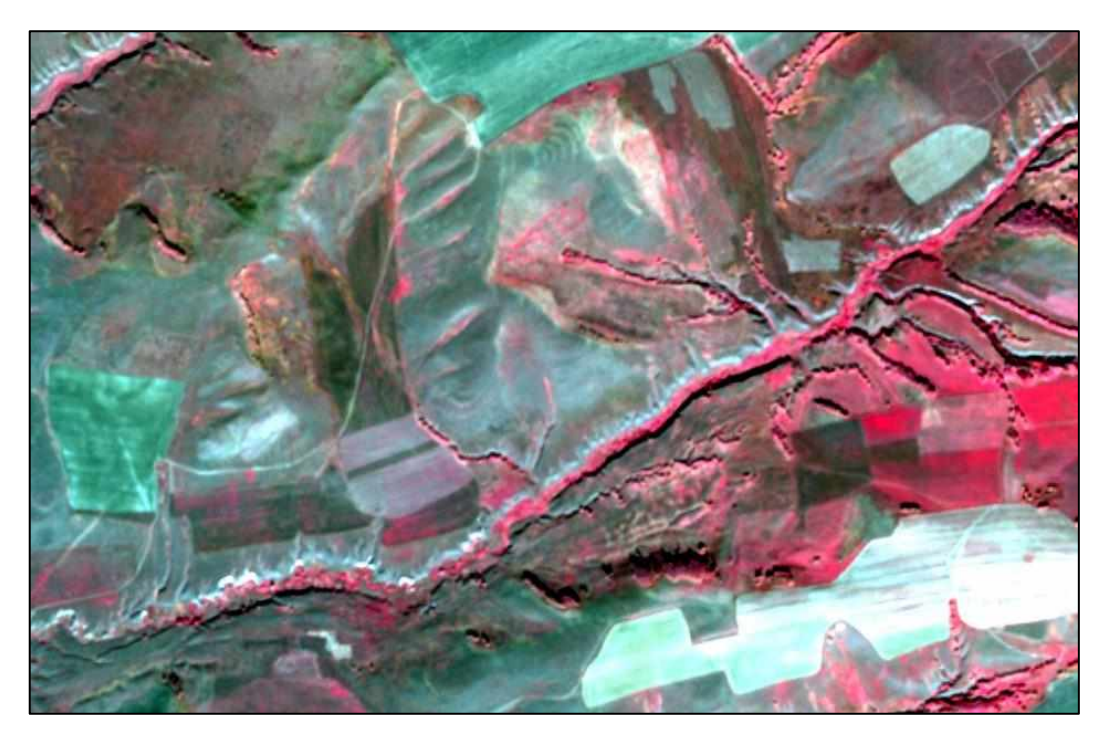

Рисунок 24 – Активно растущий овраг в комбинации каналов «искусственные цвета»

Балки хорошо подчеркиваются окружающими полями, а плоскостная эрозия выделяется по пятнам более светлого тона, чем окружающий фон (рисунок 25).

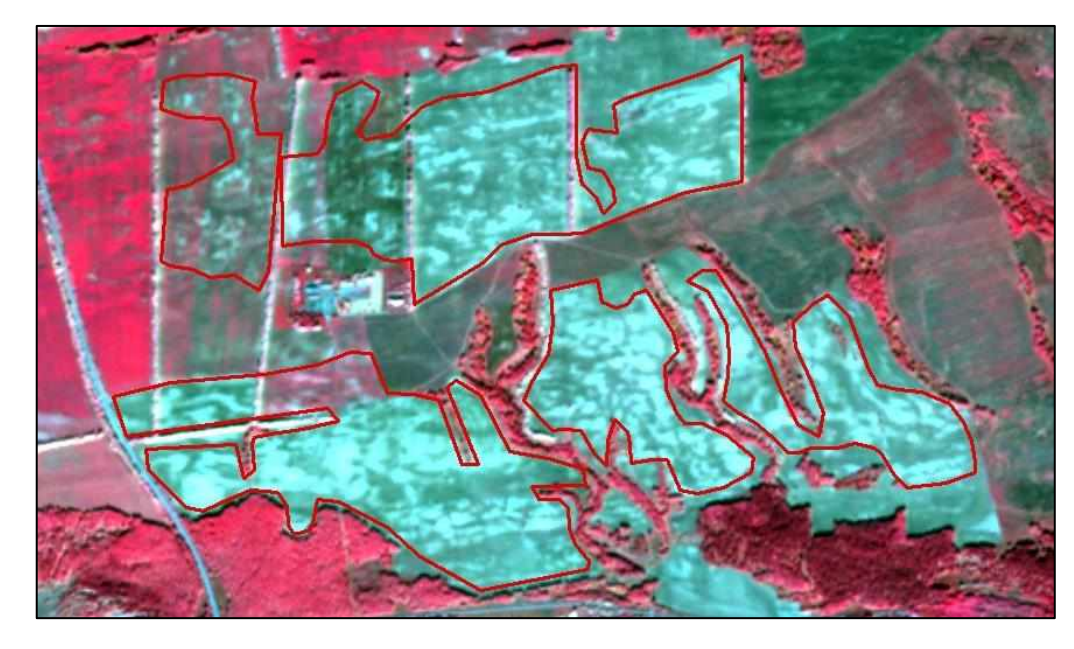

Рисунок 25 – Плоскостная эрозия в комбинации каналов «искусственные

цвета»

Синтез каналов «красные цвета» 5-6-4 (NIR, SWIR, Red) применяется для анализа влажности почвы. Чем она выше, тем темнее будет выглядеть почва, это объясняется поглощением водой излучения ИК диапазона. Растительность отображается в различных оттенках и тонах коричневого, зеленого и оранжевого.

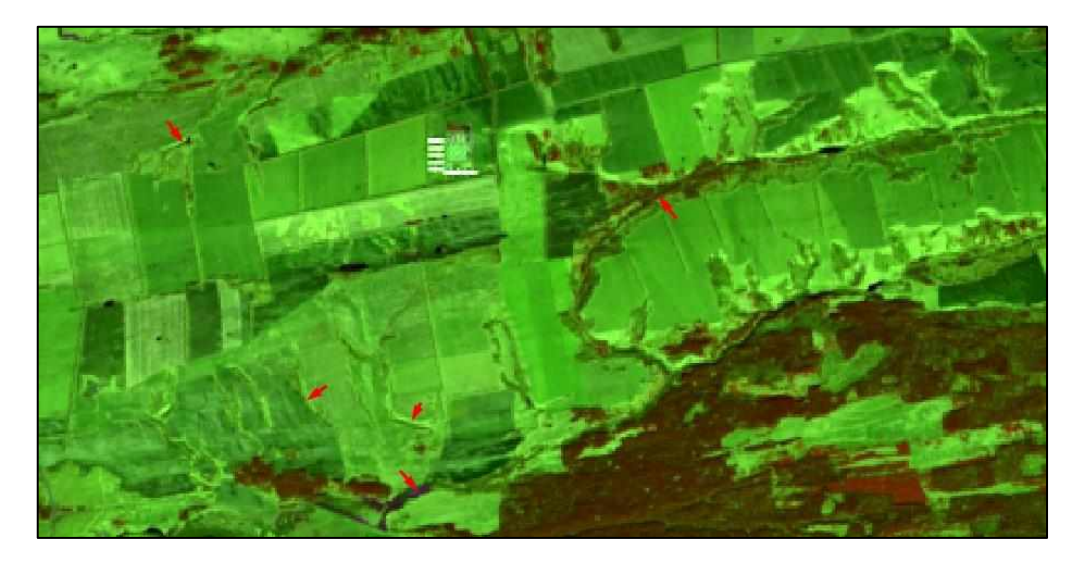

Рисунок 26 – Овражная сеть в комбинации каналов «красные цвета»

### <span id="page-55-0"></span>**4 Анализ полученных результатов**

В ходе дешифрирования спутниковых снимков были выделены линейные формы овражной эрозии: промоины и овраги, а также участки полей, подвергшихся воздействию плоскостной эрозии. Кроме того, на территории всей Южно-Минусинской котловины были оцифрованы земли сельскохозяйственного назначения.

Следует отметить, что дешифрированию в основном подвергались овраги, расположенные на землях сельскохозяйственного назначения. Земли, не пригодные для обработки и не используемые, под сельскохозяйственные угодья, не рассматривались.

Промоины и молодые овраги, в следствии своей небольшой ширины – до 3 м., оцифровывались линиями, овраги и плоскостная эрозия – полигонами. В таблице 7 представлена статистика по дешифрированным объектам.

Таблица 7 – Статистическая характеристика овражной сети, выделенной в ходе дешифрирования

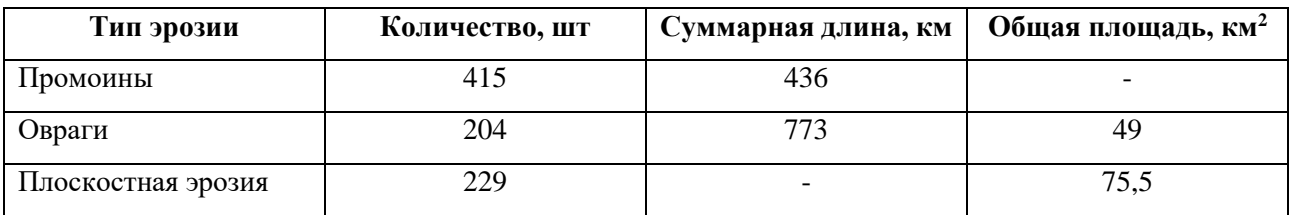

На рисунок 27 представлена карта овражной сети, видно, что наибольшему воздействию овражной эрозии подвержены Минусинский район Красноярского края и Бейский и Таштыпский районы республики Хакасия.

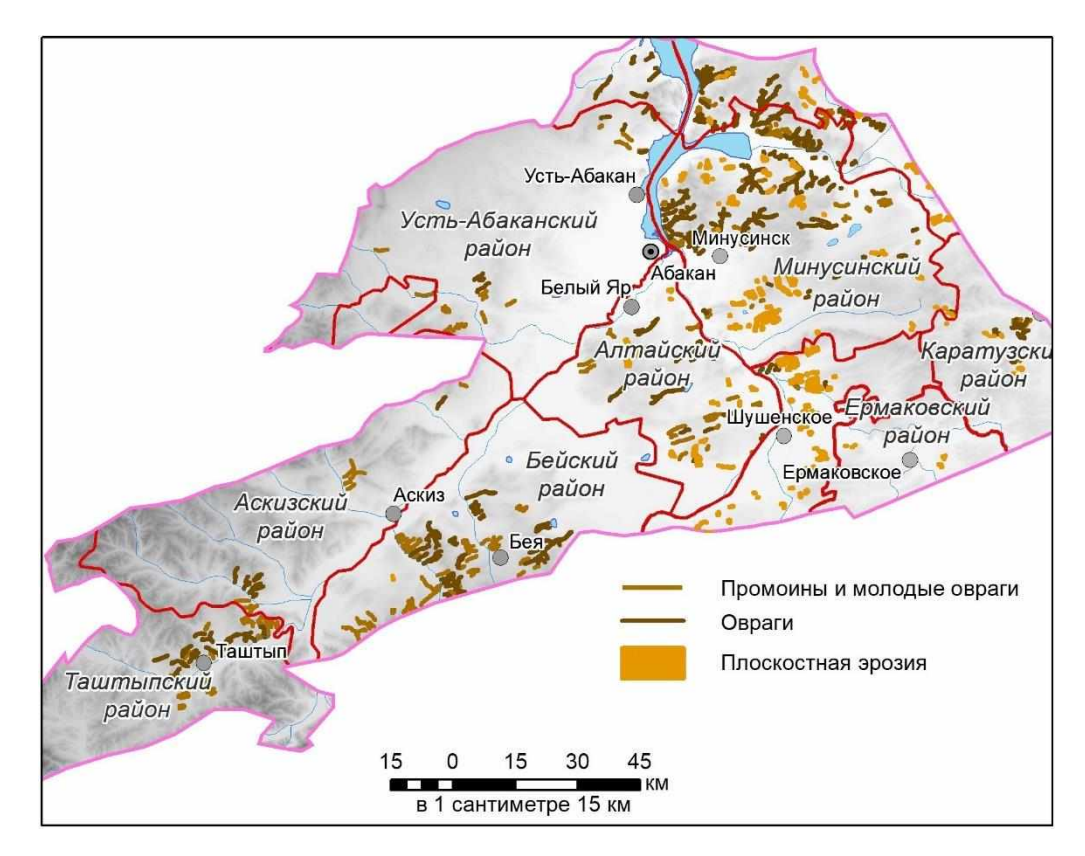

Рисунок 27 – Карта овражной сети, дешифрированной по снимкам среднего разрешения

Заовраженность территории исследования обычно определяется отношением суммарной протяженности оврагов к единице площади. Этот показатель называют густотой овражной сети или овражным расчленением. В качестве территориальных единиц, к которым привязывались значения густоты овражной сети, были взяты земли сельскохозяйственного назначения. При районировании овражной эрозии, выраженной через густоту овражной сети, применяется шкала [17], приведенная в таблице 8.

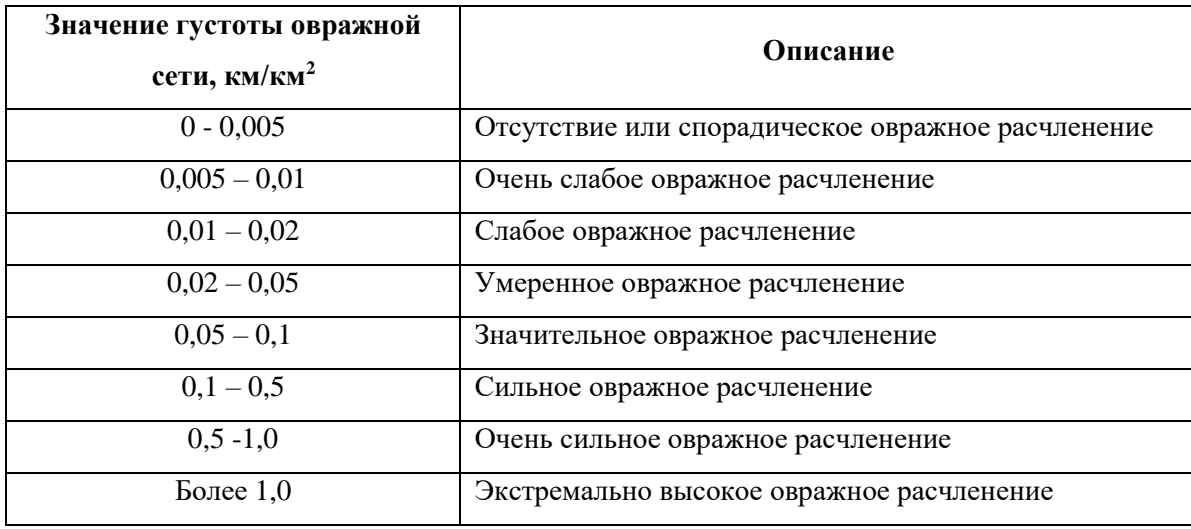

Таблица 8 – Типологические районы по густоте овражной сети

Для расчета густоты овражной сети были произведены следующие действия:

- 1) Перевод полигонального слоя оврагов в линейный; объединение его и слоя промоин в общий слой.
- 2) Подсчет длин объектов общего слоя оврагов и промоин.
- 3) С помощью инструмента «Таблица пересечений» набора «Статистика» было вычислено пересечение между слоями сельскохозяйственных земель и оврагов/промоин и создана кросс-таблица, содержащая длины и число объектов, пересекающих каждый полигон земель.
- 4) Инструментом «Суммарная статистика» была получена общая длина оврагов/промоин, пересекающих каждый полигон сельскохозяйственных земель.
- 5) Вычисление значений густоты овражной сети, путем отношения суммарной длины оврагов/промоин к площади земель, которые они пересекают.

В итоге, земли сельскохозяйственного назначения по величине овражного расчленения распределились по шести из восьми вышеперечисленных категорий. Густота овражной сети на территории Южно-Минусинской котловины колеблется 0 до 1,4 км/км<sup>2</sup>, а в среднем составляет 0,09 км/км<sup>2</sup>.

На рисунке 28 представлена карта густоты овражной сети.

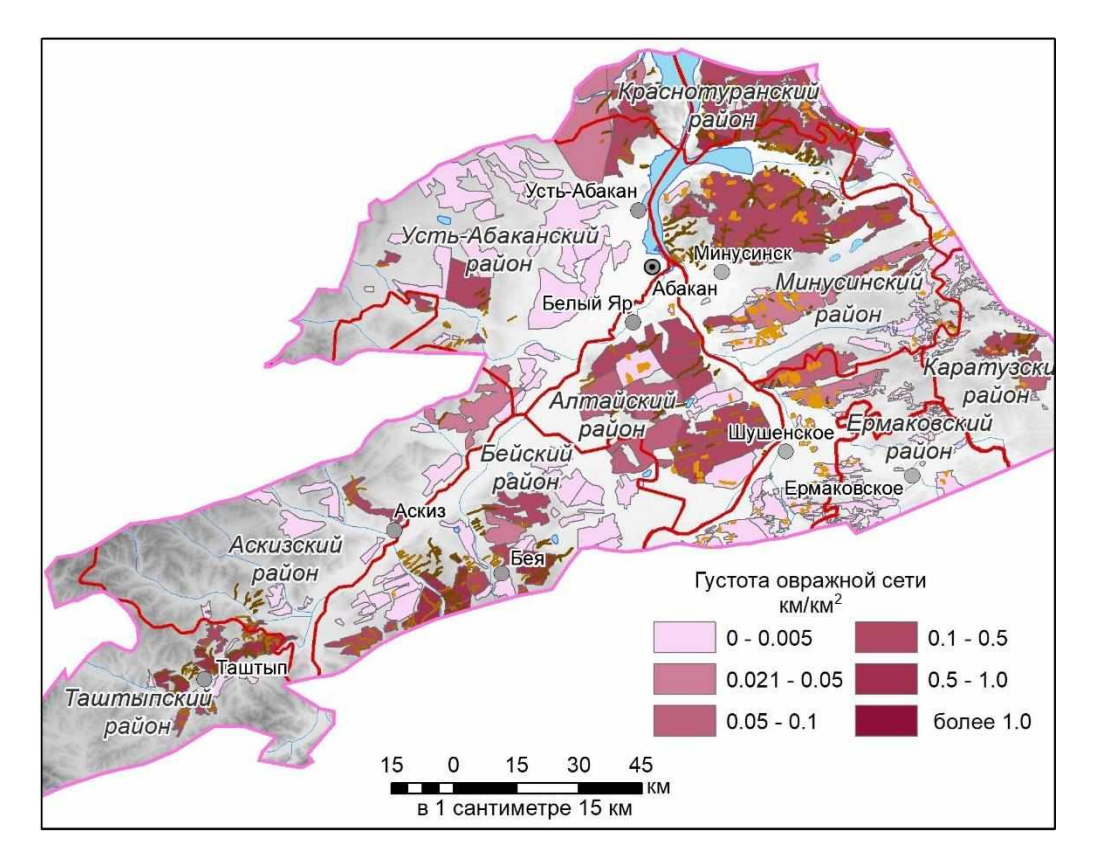

Рисунок 28 – Карта густоты овражной сети

Анализ карты показывает, что на поля с отсутствием овражного расчленения приходится более половины всех оцифрованных земель – 69%. Основная их часть находится на территориях Шушенского, Ермаковского, южной части Минусинского районов Красноярского края и Усть-Абаканского района республики Хакасия. В этих же районах расположено небольшое количество сельскохозяйственных земель со значениями густоты овражной сети от очень слабой до умеренной.

Сильное овражное расчленение присутствует на 17% рассматриваемых сельскохозяйственных земель. Значительная их часть расположена в Минусинском, Краснотуранском районах Красноярского края. В республике Хакасия такие земли находятся в Алтайском районе – здесь это половина от всех сельскохозяйственных земель района, а также в Бейском и Таштыпском.

И наконец, 7% земель сельскохозяйственного назначения имеют очень сильное и экстремально высокое значение овражного расчленения и расположены в Таштыпском и Бейском районах.

Что касается плоскостной эрозии, то наибольшие суммарные площади ее проявления обнаружены в Минусинском (29 км<sup>2</sup>), Шушенском (22 км<sup>2</sup>) районах Красноярского края и Алтайском районе республики Хакасия (11 км<sup>2</sup>).

Для наглядности на рисунке 29 в более крупном масштабе показан Минусинский район, в котором значительная часть земель сельскохозяйственного назначения характеризуется сильной овражной расчлененностью.

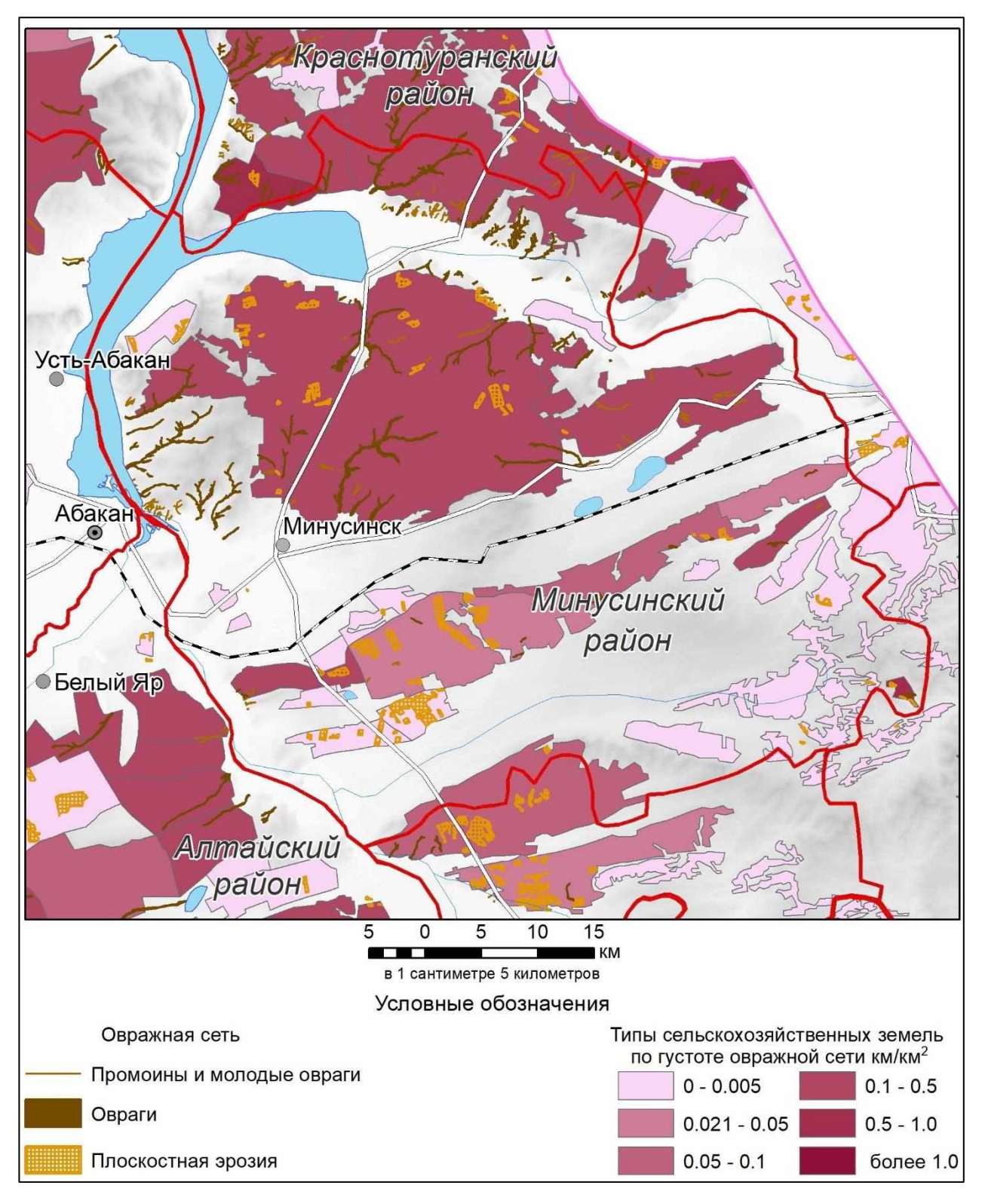

Рисунок 29 – Карта овражной сети Минусинского района

На рисунке 30 представлены участки полей Таштыпского района республики Хакасия с очень сильным овражным расчленением. На карте оцифрованные объекты наложены на снимок высокого разрешения.

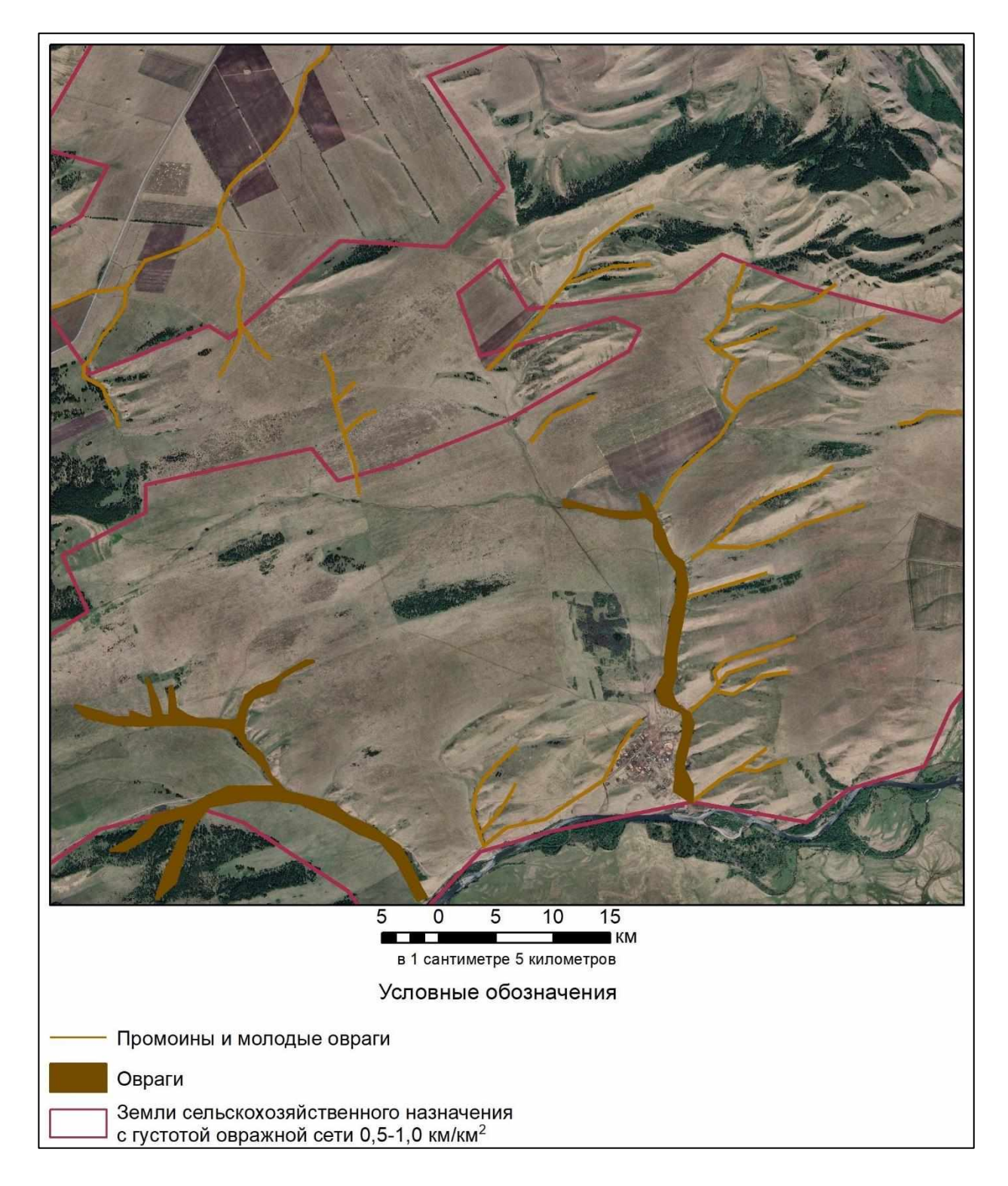

Рисунок 30 – Карта участка сельскохозяйственных земель Таштыпского района

Можно сделать вывод, что для региональных карт масштаба 100 000, 200 000 полученные результаты дешифрирования вполне пригодны для решения поставленных задач. Для карт более детальных, например, административного района либо отдельных полей, возможно, потребуется проведение дополнительного дешифрирования спутниковых снимков высокого разрешения для выделения объектов, не распознанных на снимках среднего разрешения.

### **ЗАКЛЮЧЕНИЕ**

<span id="page-63-0"></span>Таким образом, в ходе работы были разработаны методики определения категорий эрозионной опасности земель на основе SRTM и дешифрирования проявлений овражной и плоскостной эрозии на основе ДЗЗ; описаны дешифровочные признаки.

На территории исследования путем визуального дешифрирования снимков среднего разрешения Landsat и Sentinel были распознаны следующие объекты:

- плоскостная эрозия в количестве 229 шт., общей площадью 75,5 км<sup>2</sup>;
- промоины и молодые овраги, оцифрованные линиями в количестве 415 шт., суммарной длиной – 436 км;
- растущие овраги в количестве 204 шт., суммарной длиной 773 км. и общей площадью – 49 км<sup>2</sup>;
- земли хозяйственного назначения в количестве 208 шт., общей площадью – 6 449 км<sup>2</sup>.

Для описания характера заовраженности исследуемой территории был рассчитан специальный показатель – густота овражной сети. Расчет был произведен для всех земель сельскохозяйственного назначения, итогом стало их разделение по 6 типологическими районами.

По результатам работ для Южно-Минусинской котловины составлены электронные векторные карты овражной сети и густоты овражного расчленения.

Данные карты послужат основой для последующего мониторинга ЭГП Южно-Минусинской котловины. В рамках осуществления мониторинга их можно будет уточнить и дополнить, используя космические снимки высокого разрешения и результаты полевых исследований.

# **СПИСОК СОКРАЩЕНИЙ**

<span id="page-64-0"></span>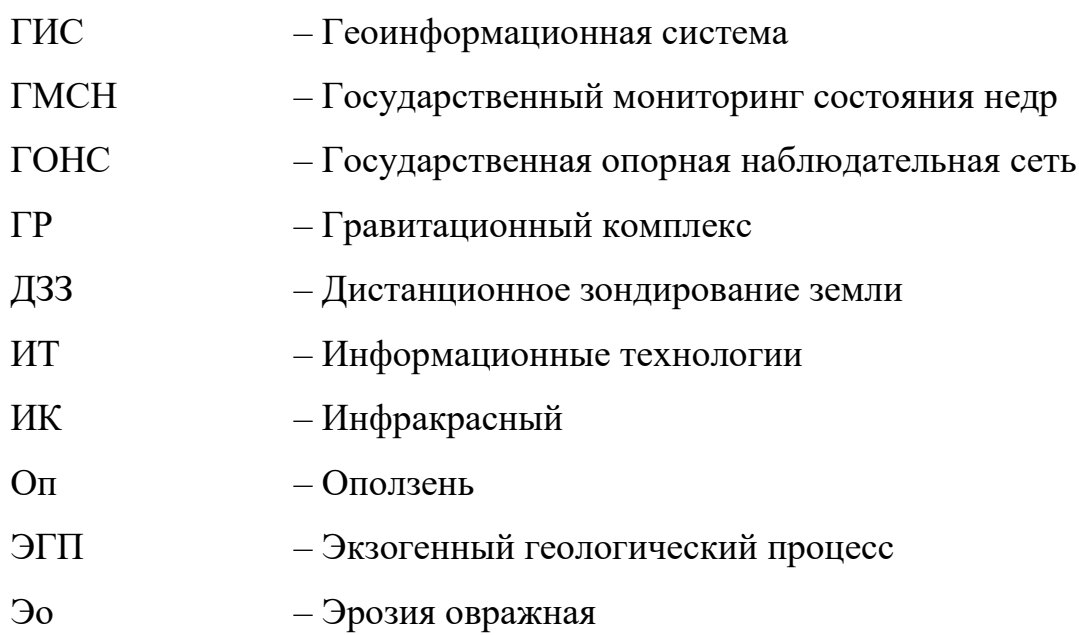

### **СПИСОК ИСПОЛЬЗОВАННЫХ ИСТОЧНИКОВ**

<span id="page-65-0"></span>1 Горшков Г. П. / Горшков Г. П., Якушова А. Ф. Общая геология. - Москва: Изд-во МГУ, 1973. - 592 с.

2 Методические материалы учителя географии. – URL: <https://www.sites.google.com/site/geofactlit/lito6> (дата обращения: 07.07.2022).

3 Чеботарев В. П. Виды и факторы проявления эрозионных процессов / Чеботарев В. П., Мельникова Н. Ю. // Техническое обеспечение инновационных технологий в сельском хозяйстве: сборник научных статей Международной научно-практической конференции. - 2020. - С. 114-117.

4 Ермолаев О. П. Методические подходы к мониторингу процессов эрозии на сельскохозяйственных землях Европейской части России с помощью материалов космических съемок / Ермолаев О. П., Медведева Р. А., Платончева Е. В. // Учен. зап. Казан. ун-та. Сер. Естеств. науки. - 2017. - Т. 159, кн. 4. - С. 668-680.

5 Халыков Е. Е. Особенности картографирования развития овражной эрозии на примере оврагов долины реки Мукыр // Геоинформационное обеспечение устойчивого развития территорий: Материалы Междунар. конф. - Т. 24, ч. 2. - Петрозаводск: КарНЦ РАН, 2018. - С. 306-318.

6 Тюменцева Е.М. Современное состояние и динамика малых форм рельефа в степях Южно-Минусинской котловины // Вестник Рязанского государственного университета имени С. А. Есенина. - 2021. - № 3 (72). - С. 139- 148.

7 Государственный доклад о состоянии и охране окружающей среды в Красноярском крае в 2020 году / Министерство экологии и рационального природопользования Красноярского края КГБУ «ЦРМПиООС». - Красноярск, 2021. - 338 с.

8 Нугманов И. И. Мониторинг развития эрозионных процессов с использованием архивных данных дистанционного зондирования земли /

Нугманов И. И., Нугманова Е. В., Лунева О. В., Чернова И. Ю. // Геодинамика и тектонофизика. - 2013. - №4. - С. 447-459.

9 Брантова М. М. Противоэрозионная организация территории сельскохозяйственного предприятия: Методические указания для студентов. - Майкоп: издатель А.А. Григоренко. - 2016. - 63с.

10 Куракина Н. И. Геоинформационная система моделирования гидрологических процессов подтопления территории / Куракина Н. И., Ковчик В. С. // Известия СПбГЭТУ «ЛЭТИ». - 2020. - №5. - С. 66-72.

11 Автоматизированное построение сети поверхностного стока воды. - URL: [https://blogs.esri-cis.com/2016/08/31/postroenie-seti-poverhnostnogo-stoka](https://blogs.esri-cis.com/2016/08/31/postroenie-seti-poverhnostnogo-stoka-vody/)[vody/](https://blogs.esri-cis.com/2016/08/31/postroenie-seti-poverhnostnogo-stoka-vody/) (дата обращения: 11.03.2023).

12 Гусев А. П. Использование спектральных индексов для оценки эродированности почв в природно-антропогенных ландшафтах Беларуси / Гусев А. П., Козюлев И. И., Шаврин И. А. // Российский журнал прикладной экологии.  $-2020. - N<sub>2</sub>2. - C. 48-52.$ 

13 Токарева О. С. Обработка и интерпретация данных дистанционного зондирования Земли: учебное пособие / О. С. Токарева; Томский политехнический университет. – Томск: Изд-во Томского политехнического университета. - 2010. - 148 с.

14 Метод главных компонент (Spatial Analyst). - URL: [https://pro.arcgis.com/ru/pro-app/latest/tool-reference/spatial-analyst/principal](https://pro.arcgis.com/ru/pro-app/latest/tool-reference/spatial-analyst/principal-components.htm)[components.htm](https://pro.arcgis.com/ru/pro-app/latest/tool-reference/spatial-analyst/principal-components.htm) (дата обращения: 03.05.2023).

15 Братков В.В. Применение вегетационных индексов для картографирования ландшафтов Большого Кавказа / Братков В. В., Кравченко И. В., Туаев Г. А., Атаев З. В., Абдулжалимов А. А // Известия Дагестанского государственного педагогического университета. Естественные и точные науки.  $-2016. - N<sub>2</sub> 4. - C. 97-111.$ 

16 Интерпретация комбинаций каналов данных Landsat TM / ETM+. - URL: <https://gis-lab.info/qa/landsat-bandcomb.html> (дата обращения 04.05.2023).

17 Ермолаев О. П. Картографирование овражной эрозии а регионе востока Русской равнины / Ермолаев О.П., Рысин И.И., Голосов В.Н. // Геоморфология.  $-2017. - N<sub>2</sub>2. - C. 39-51.$